Workshop on Essential Abstractions in GCC

### Gray Box Probing of GCC

#### GCC Resource Center

(www.cse.iitb.ac.in/grc)

#### Department of Computer Science and Engineering, Indian Institute of Technology, Bombay

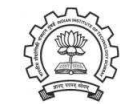

1 July 2012

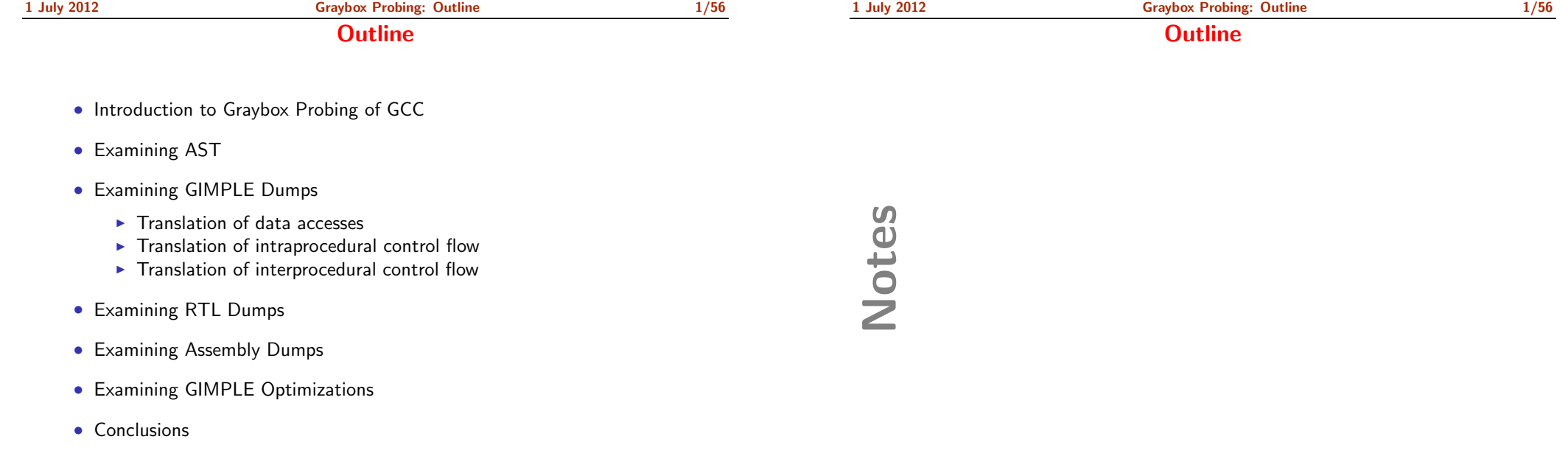

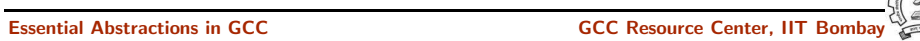

<span id="page-0-1"></span><span id="page-0-0"></span>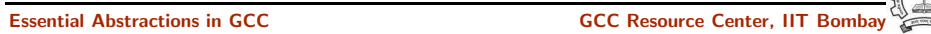

Part 1

### **[Preliminaries](#page-1-0)**

# Notes

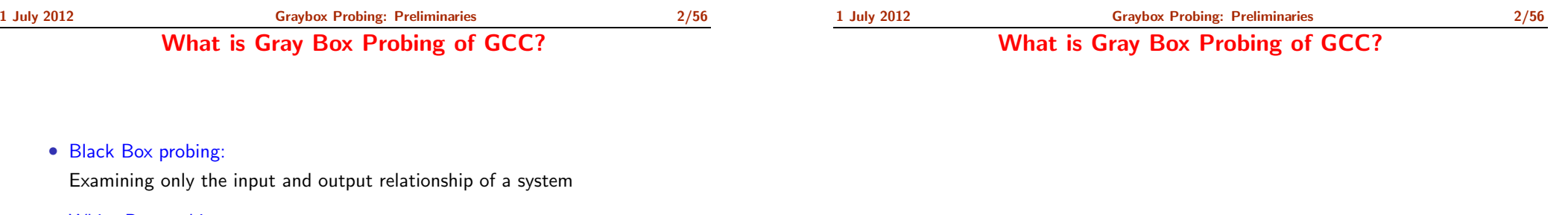

• White Box probing: Examining internals of <sup>a</sup> system for <sup>a</sup> given set of inputs

#### • Gray Box probing:

Examining input and output of various components/modules

- ▶ Overview of translation sequence in GCC
- $\triangleright$  Overview of intermediate representations
- ▶ Intermediate representations of programs across important phases

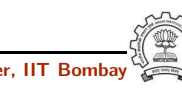

<span id="page-1-0"></span>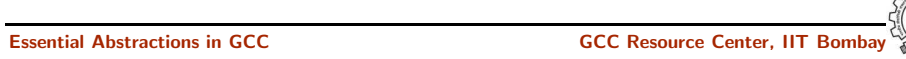

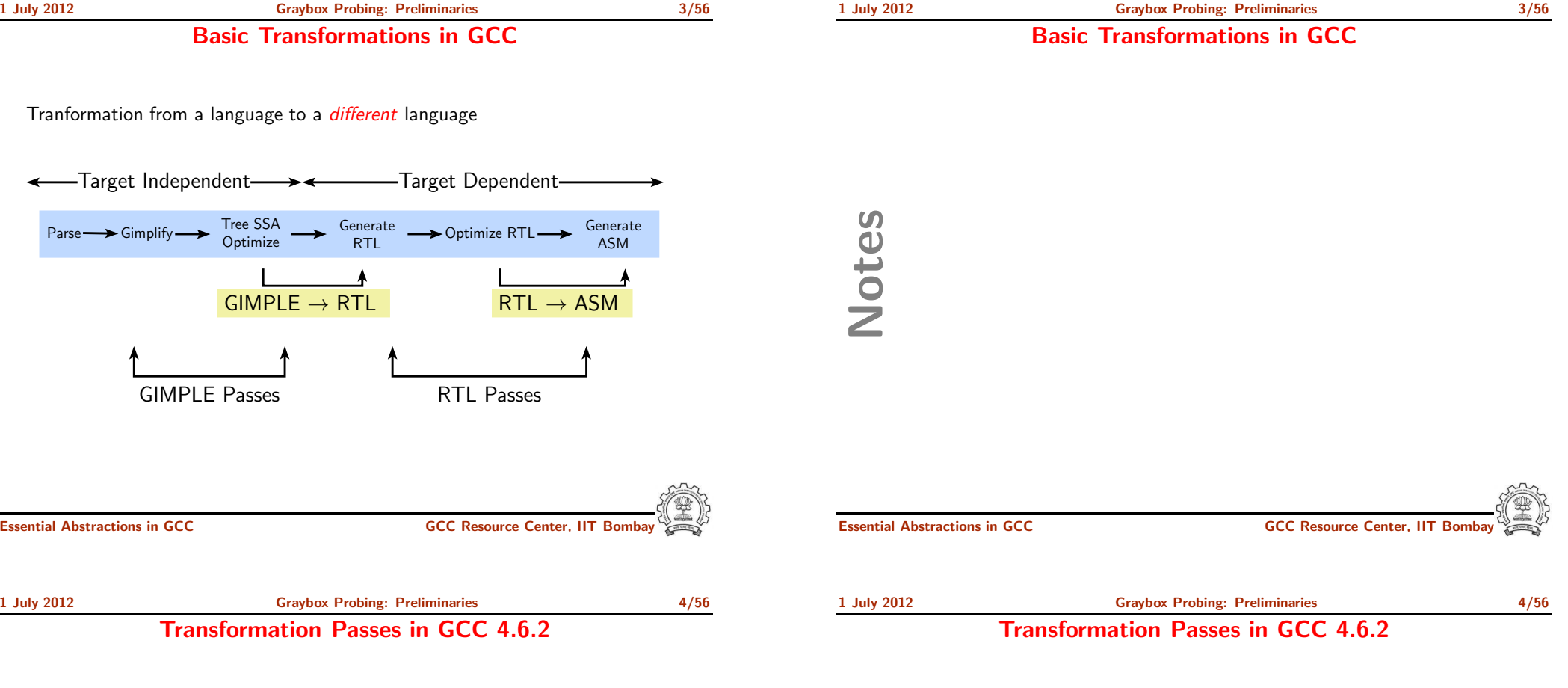

- <sup>A</sup> total of <sup>207</sup> unique pass names initialized in \${SOURCE}/gcc/passes.c Total number of passes is 241.
	- ▶ Some passes are called multiple times in different contexts Conditional constant propagation and dead code elimination are called thrice
	- ▶ Some passes are enabled for specific architectures
	- ▶ Some passes have many variations (eg. special cases for loops) Common subexpression elimination, dead code elimination
- The pass sequence can be divided broadly in two parts
	- ▶ Passes on GIMPLE
	- ▶ Passes on RTL
- Some passes are organizational passes to group related passes

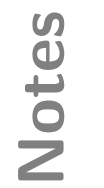

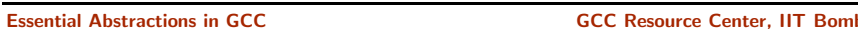

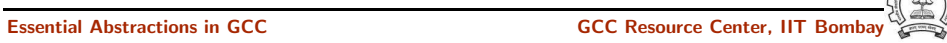

1 July 2012 [Graybox](#page-0-0) Probing: [Preliminaries](#page-1-0) 5/56

#### Passes On GIMPLE in GCC 4.6.2

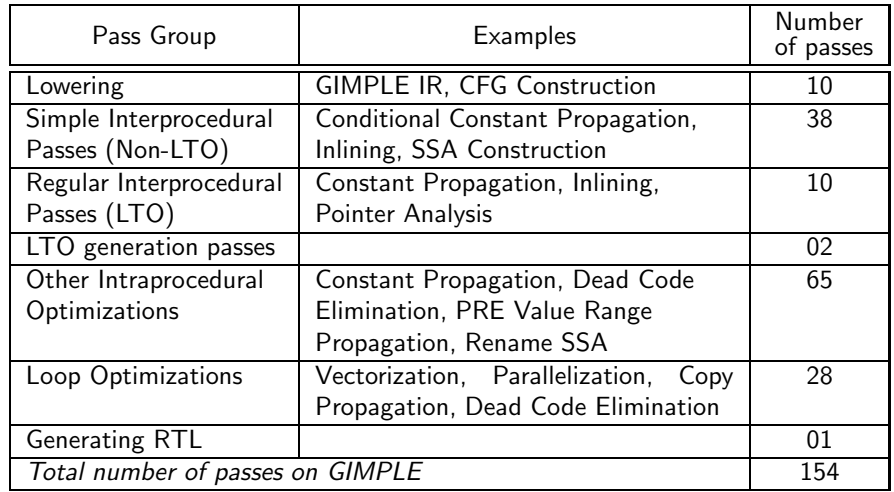

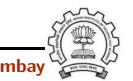

Essential Abstractions in GCC **GCC Resource Center, IIT Bomba** 

1 July 2012 [Graybox](#page-0-0) Probing: [Preliminaries](#page-1-0) 6/56

Passes On RTL in GCC 4.6.2

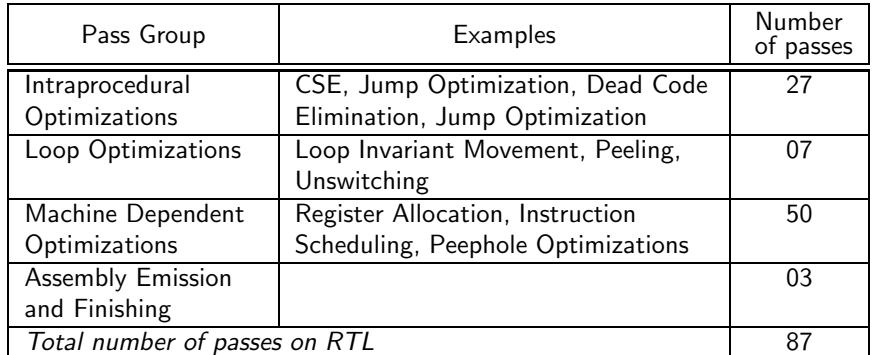

Notes

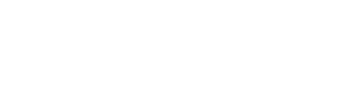

Essential Abstractions in GCC **CCC Resource Center**, IIT

1 July 2012 [Graybox](#page-0-0) Probing: [Preliminaries](#page-1-0) 6/56 Passes On RTL in GCC 4.6.2

Notes

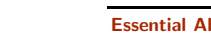

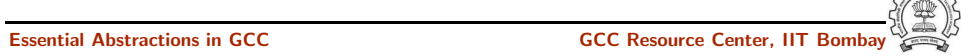

#### Passes On GIMPLE in GCC 4.6.2

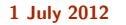

Along with the associated flags

gcc -c --help=optimizers

**[Graybox](#page-0-0) Probing: [Preliminaries](#page-1-0) 7/56** 

• A complete list of optimizations with a brief description

Finding Out List of Optimizations

1 July 2012 [Graybox](#page-0-0) Probing: [Preliminaries](#page-1-0) 7/56 Finding Out List of Optimizations

• Optimizations enabled at level <sup>2</sup> (other levels are 0, 1, 3, and s) gcc -c -O2 --help=optimizers -Q Essential Abstractions in GCC GCC Resource Center, IIT Bombay Notes 1 July 2012 [Graybox](#page-0-0) Probing: [Preliminaries](#page-1-0) 8/56 Producing the Output of GCC Passes • Use the option -fdump-<ir>-<passname> <ir> could be  $\triangleright$  tree: Intraprocedural passes on GIMPLE ▶ ipa: Interprocedural passes on GIMPLE ▶ rtl: Intraprocedural passes on RTL • Use all in place of <pass> to see all dumps Example: gcc -fdump-tree-all -fdump-rtl-all test.c

• Dumping more details:

Suffix raw for tree passes and details or slim for RTL passes Individual passes may have more verbosity options (e.g. -fsched-verbose=5)

- Use -S to stop the compilation with assembly generation
- Use --verbose-asm to see more detailed assembly dump

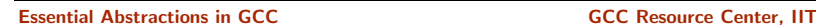

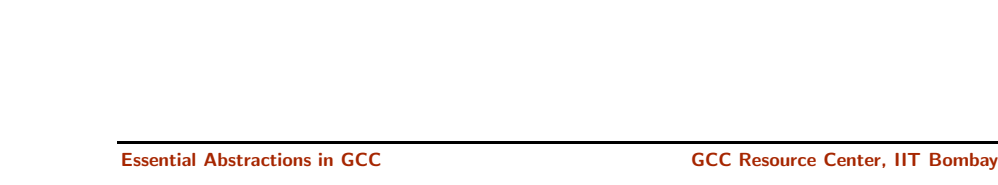

1 July 2012 [Graybox](#page-0-0) Probing: [Preliminaries](#page-1-0) 8/56

Producing the Output of GCC Passes

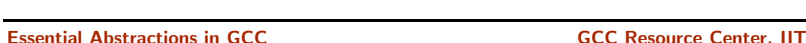

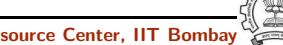

1 July 2012 [Graybox](#page-0-0) Probing: [Preliminaries](#page-1-0) 9/56 Total Number of Dumps

#### Total Number of Dumps

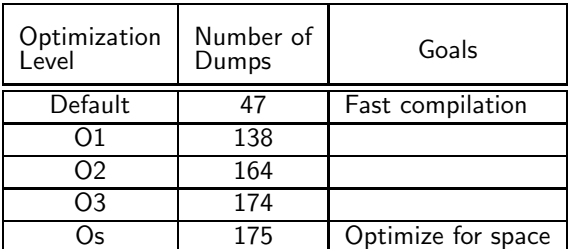

Notes

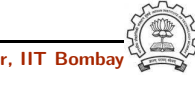

Essential Abstractions in GCC **GCC Resource Center, IIT Bomba** 

#### 1 July 2012 [Graybox](#page-0-0) Probing: [Preliminaries](#page-1-0) 10/56 Selected Dumps for Our Example Program

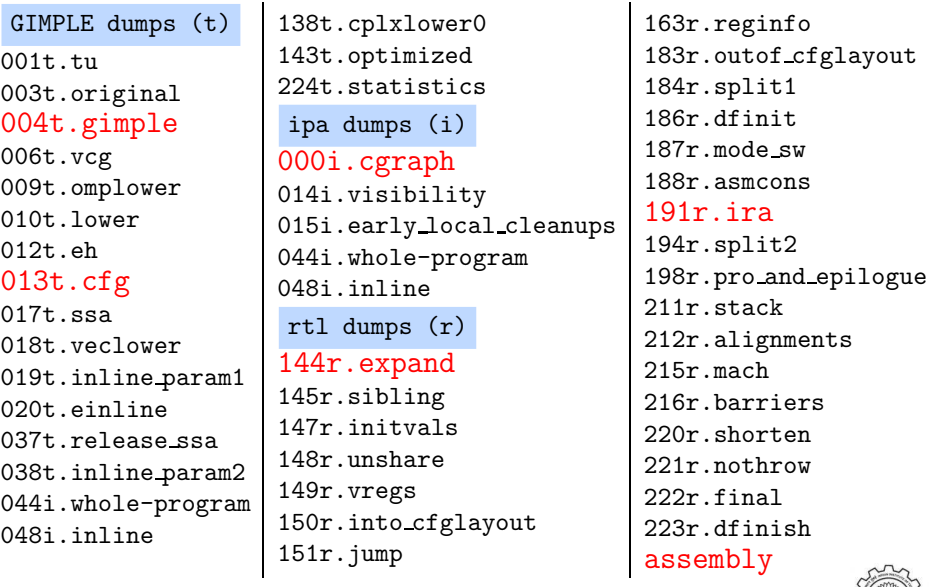

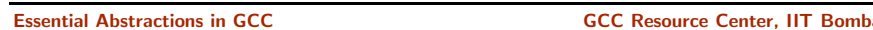

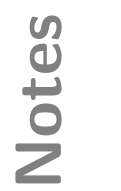

1 July 2012 [Graybox](#page-0-0) Probing: [Preliminaries](#page-1-0) 10/56

#### Selected Dumps for Our Example Program

Essential Abstractions in GCC **GCC RESOURCE CENTER** GCC Resource Center, IIT

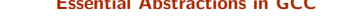

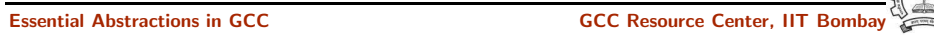

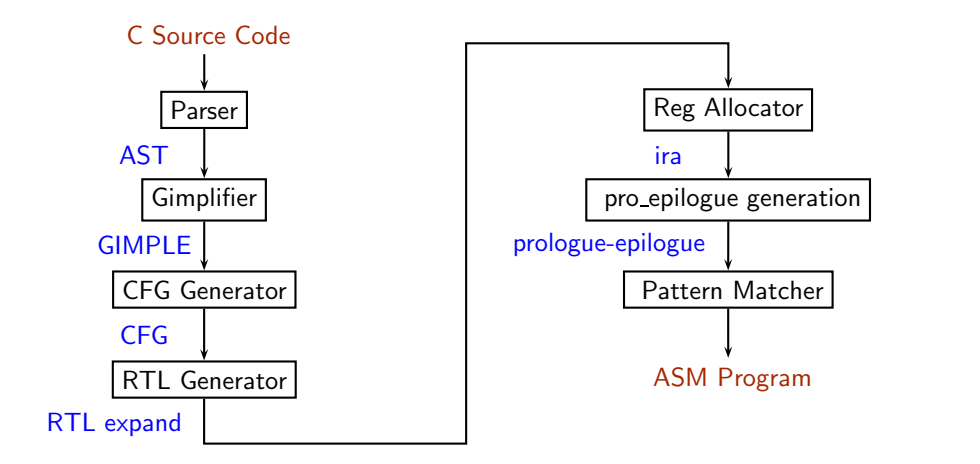

#### Lowering of abstraction!

Essential Abstractions in GCC **GCC Resource Center, IIT Bomba** 

Essential Abstractions in GCC CCCC COCC GESOURCE CENTER, IT

Notes

<span id="page-6-0"></span>

Part 2

[Examining](#page-6-0) AST Dump

Notes

#### Passes for First Level Graybox Probing of GCC

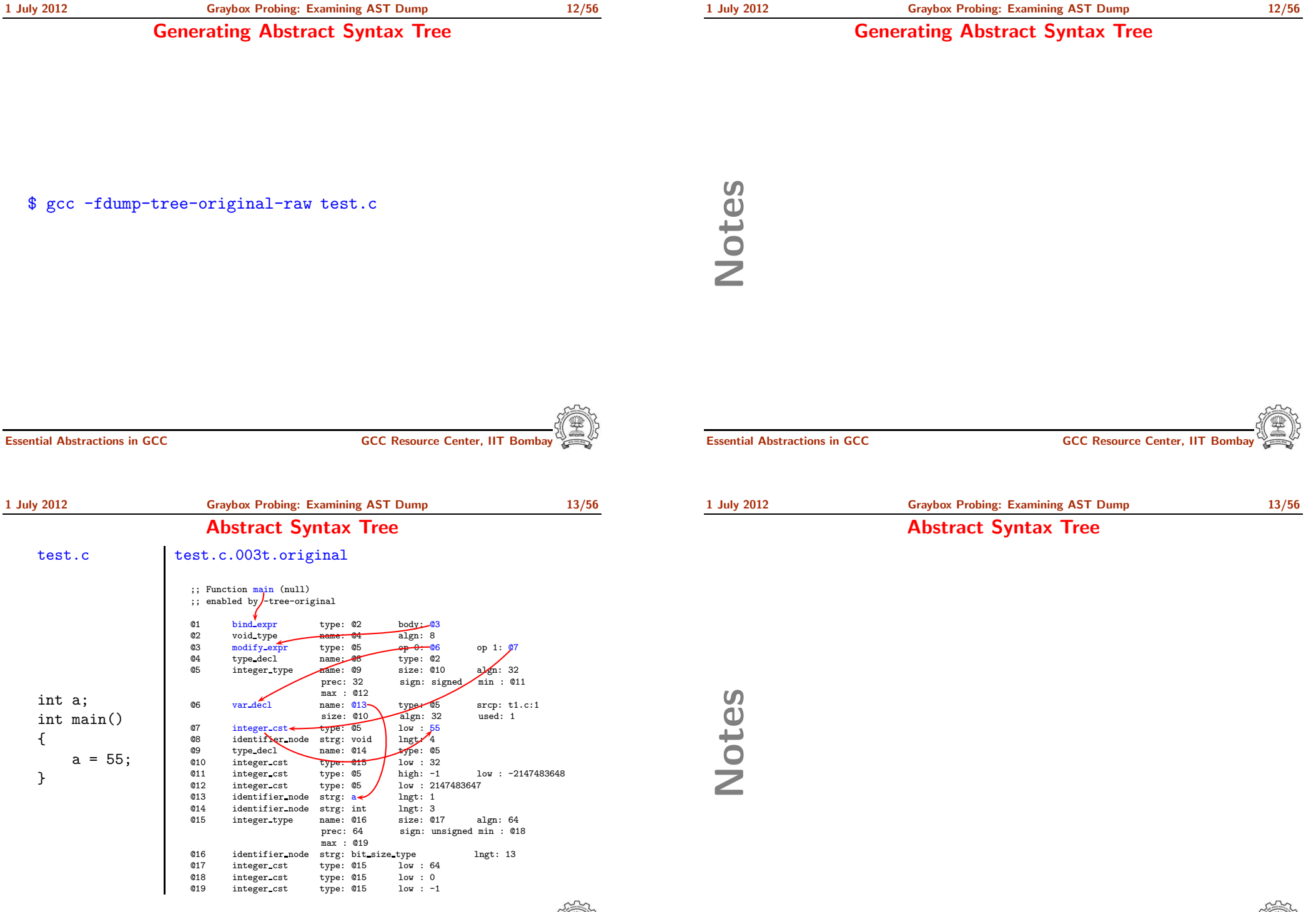

Part 3

### [Examining](#page-8-0) GIMPLE Dumps

# Notes

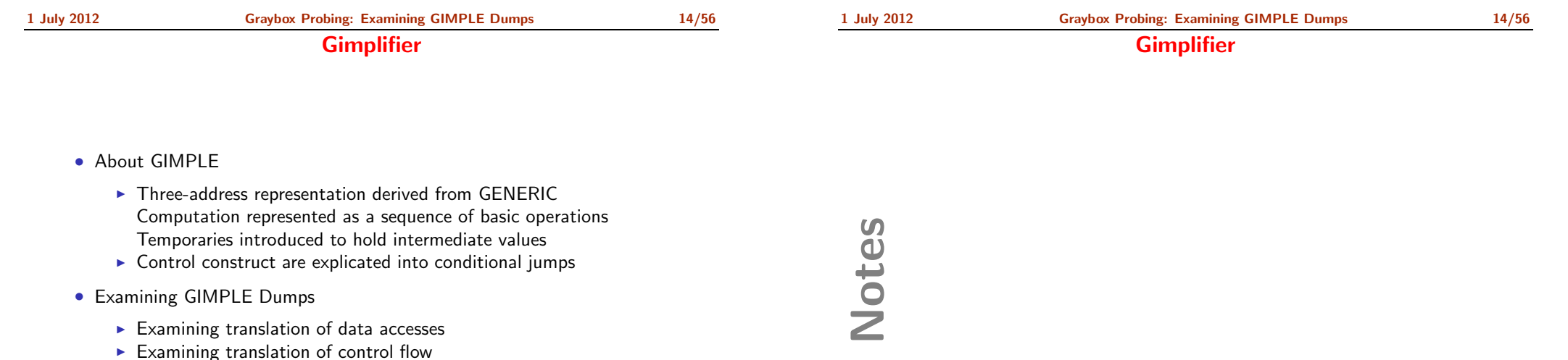

 $\triangleright$  Examining translation of function calls

<span id="page-8-0"></span>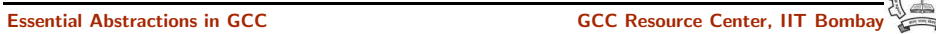

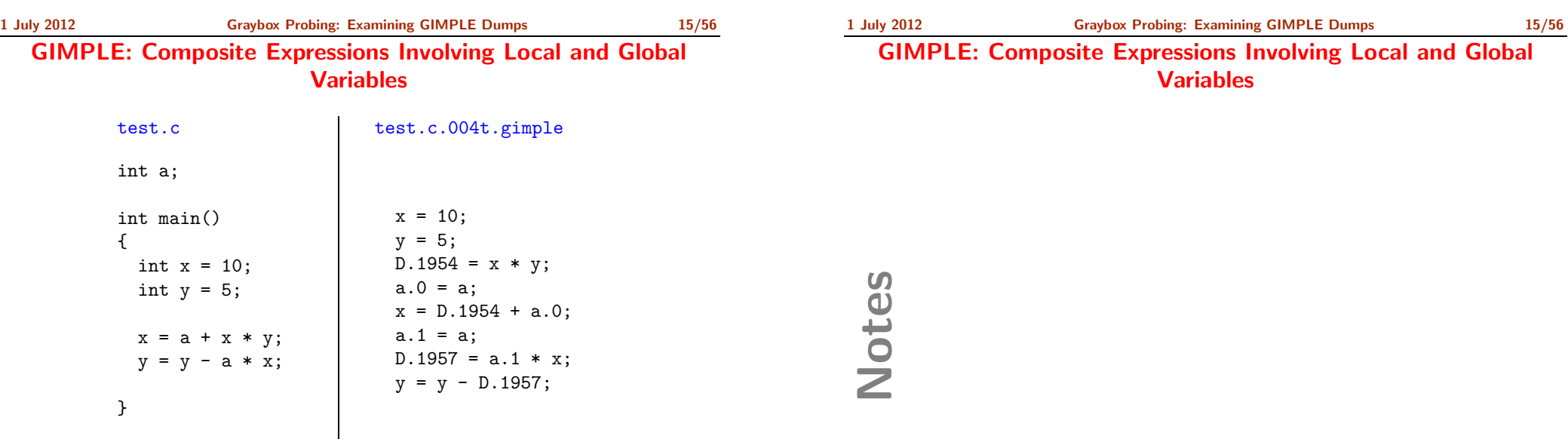

Global variables are treated as "memory locations" and local variables are treated as "registers"

Essential Abstractions in GCC GCCCC COCC GESSENTIAL GCC Resource Center, IIT Bombay

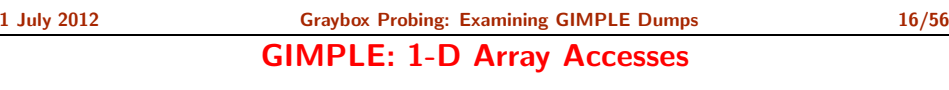

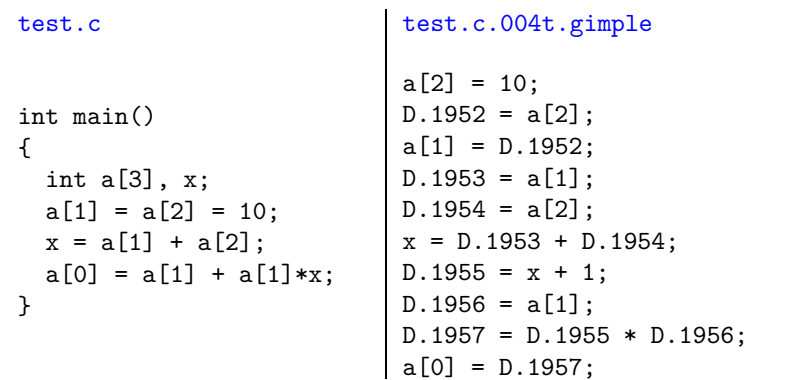

1 July 2012 [Graybox](#page-0-0) Probing: [Examining](#page-8-0) GIMPLE Dumps 16/56

#### GIMPLE: 1-D Array Accesses

Essential Abstractions in GCC **CCCC CENTER COCC Resource Center, IIT Bombay** 

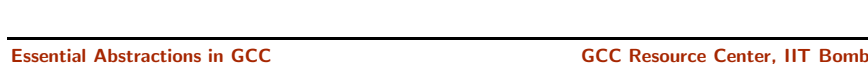

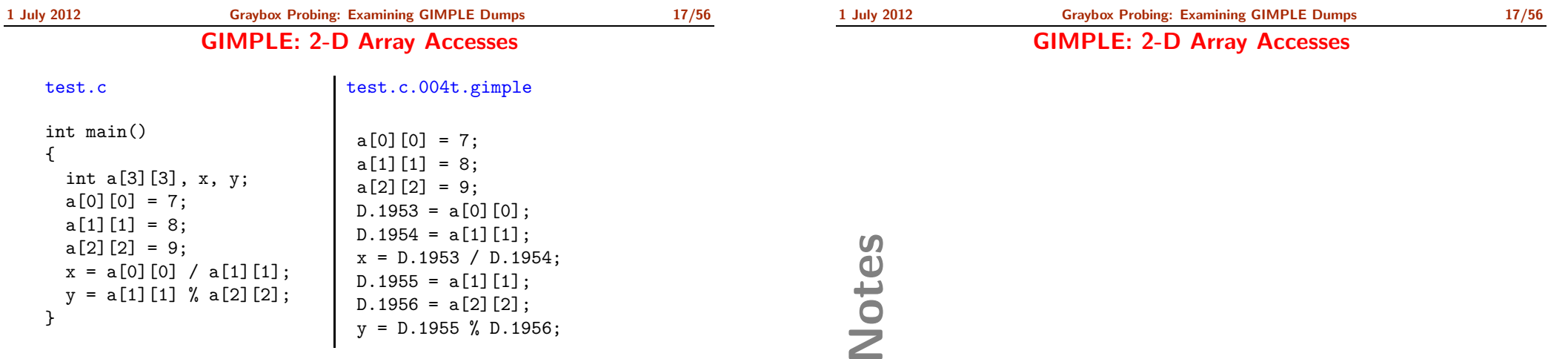

- No notion of "addressable memory" in GIMPLE.
- Array reference is a single operation in GIMPLE and is linearized in RTL during expansion

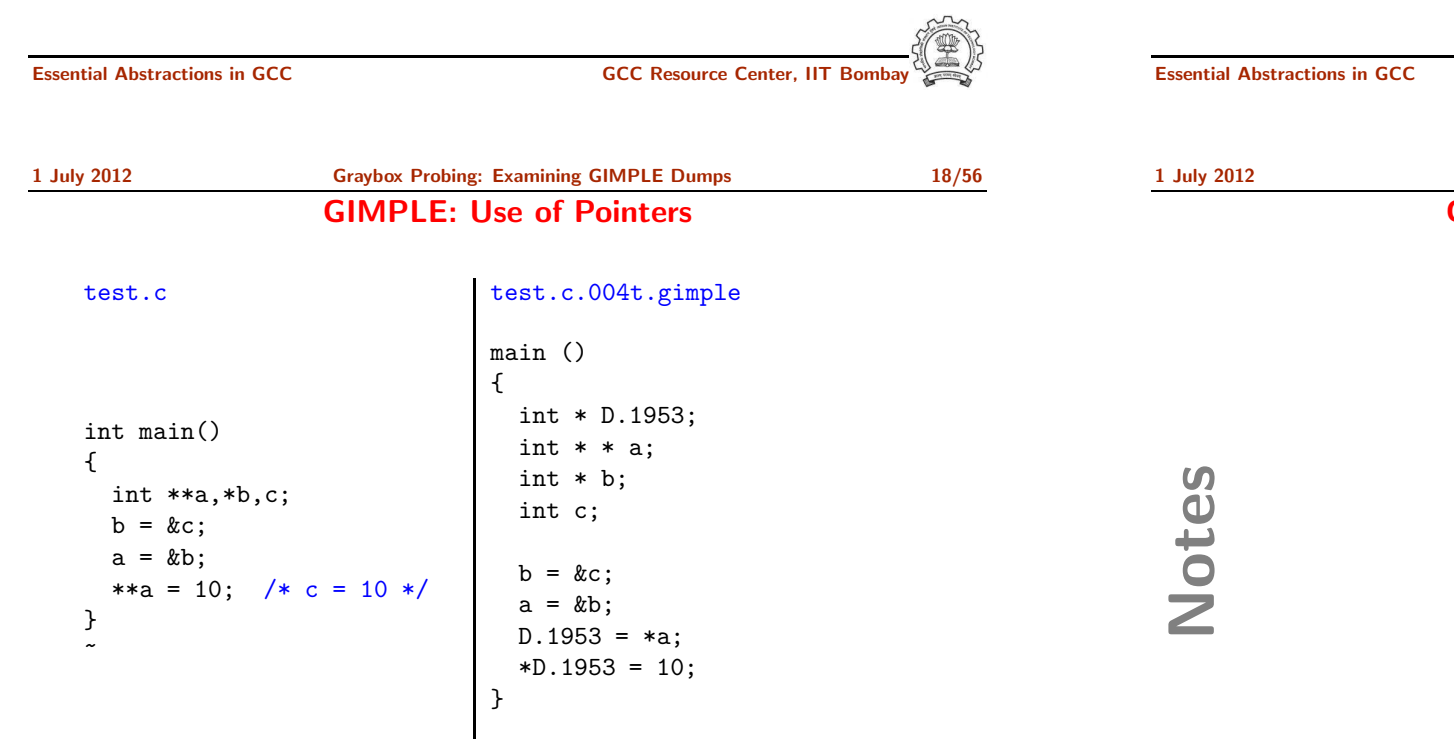

[Graybox](#page-0-0) Probing: [Examining](#page-8-0) GIMPLE Dumps 18/56 GIMPLE: Use of Pointers

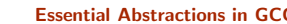

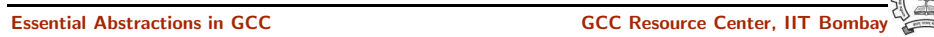

**GCC Resource Center, IIT Bomba** 

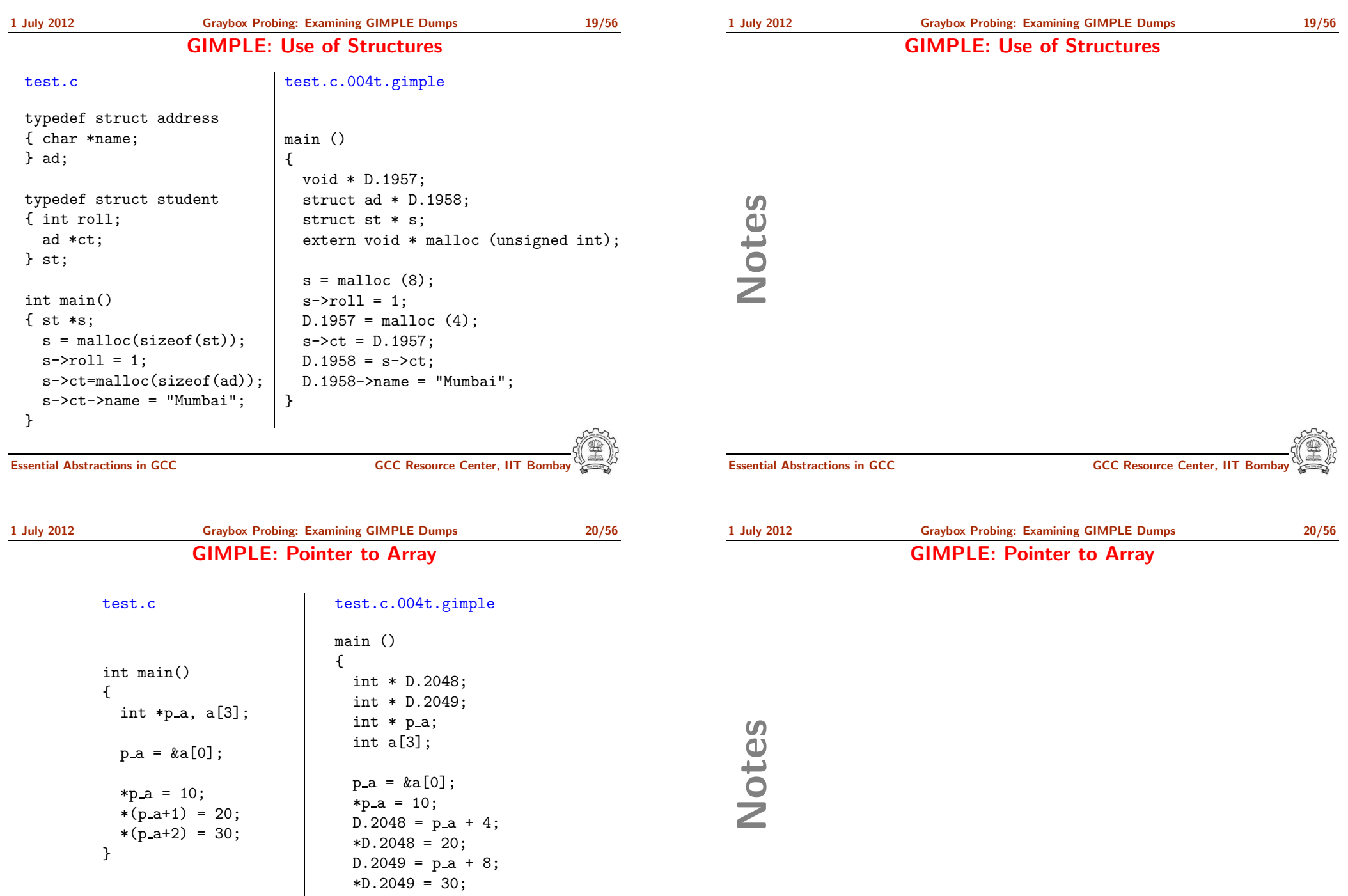

}

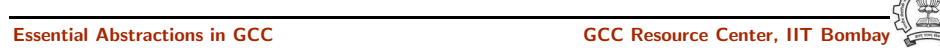

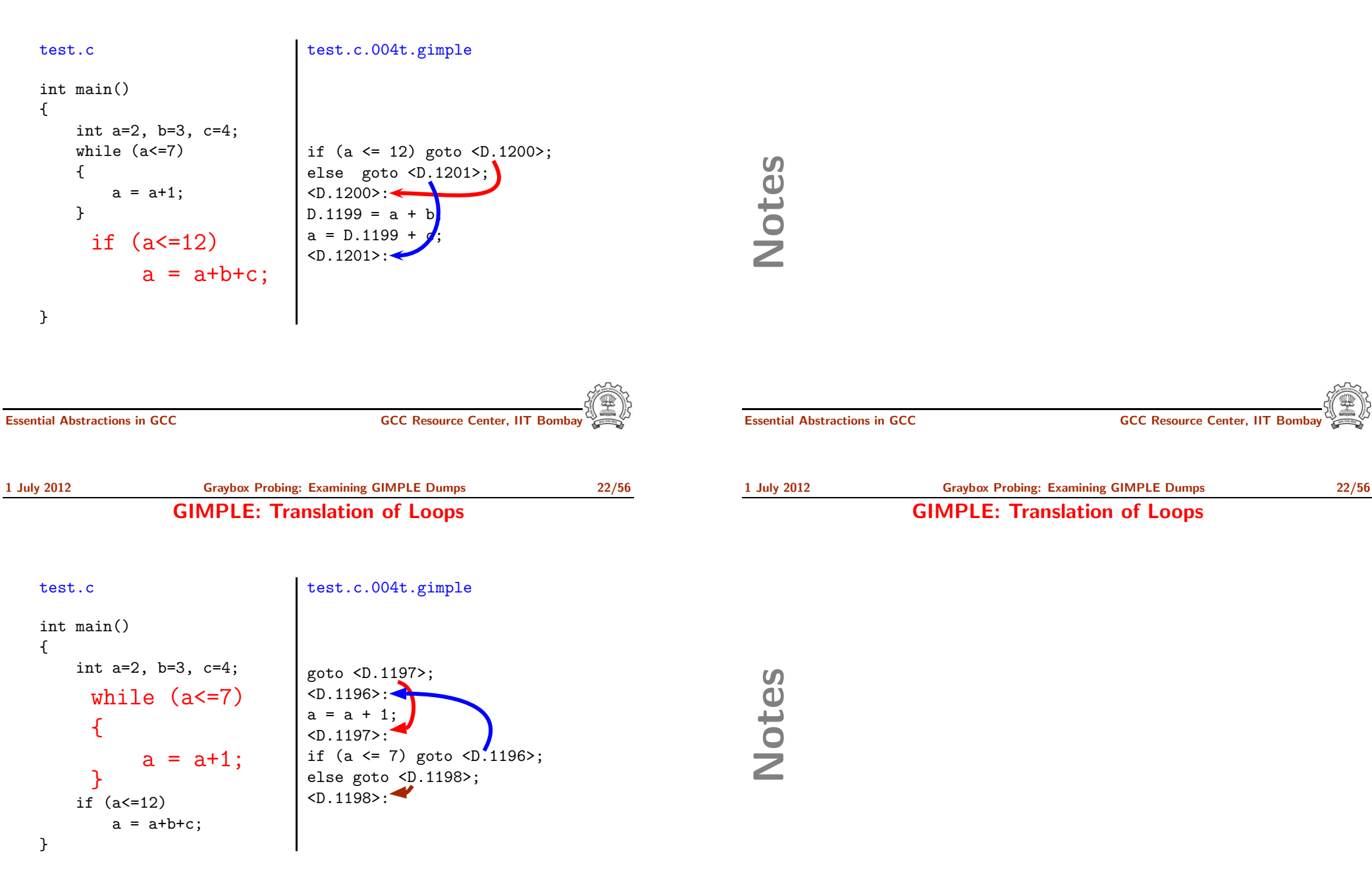

#### GIMPLE: Translation of Conditional Statements

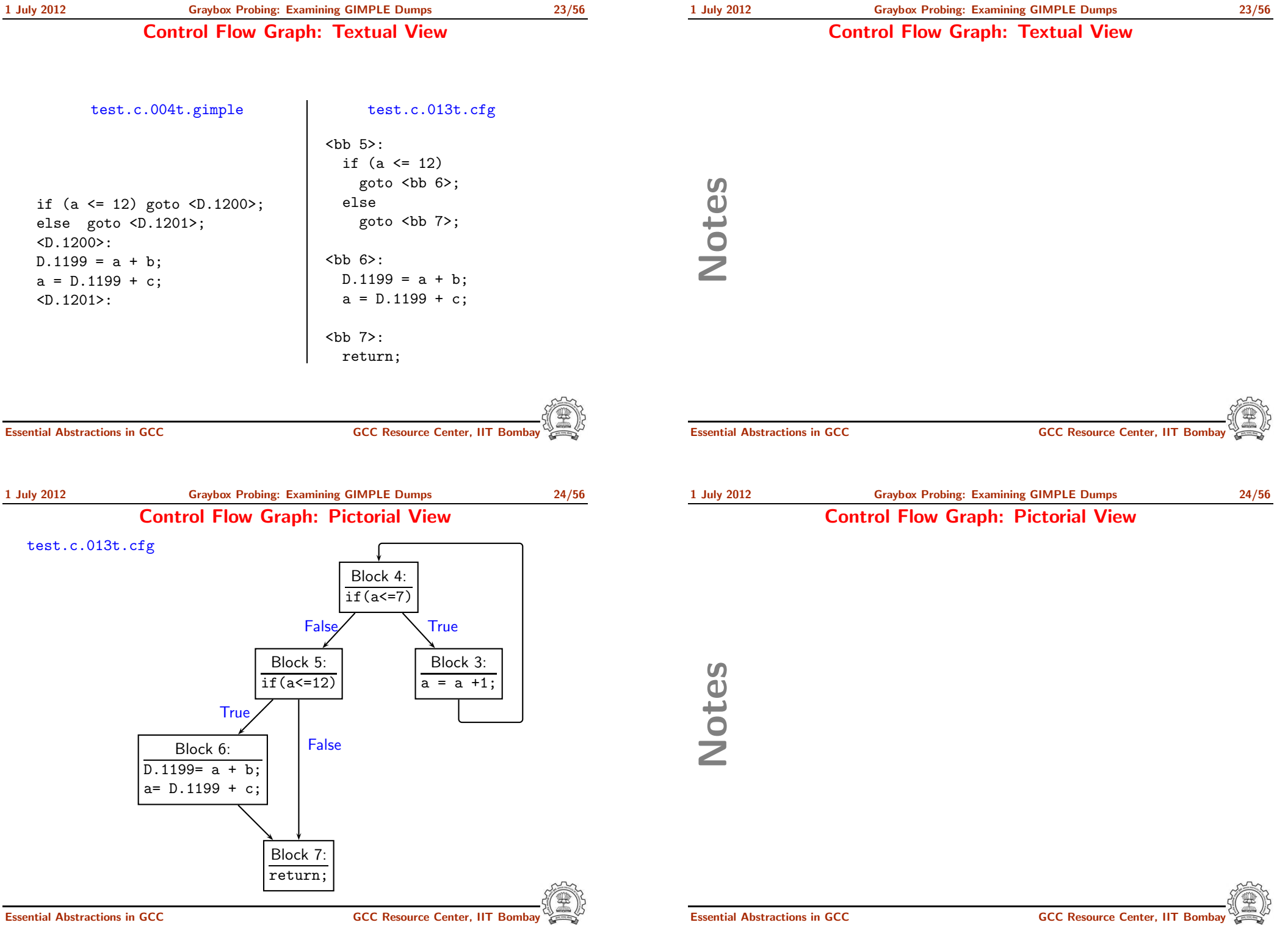

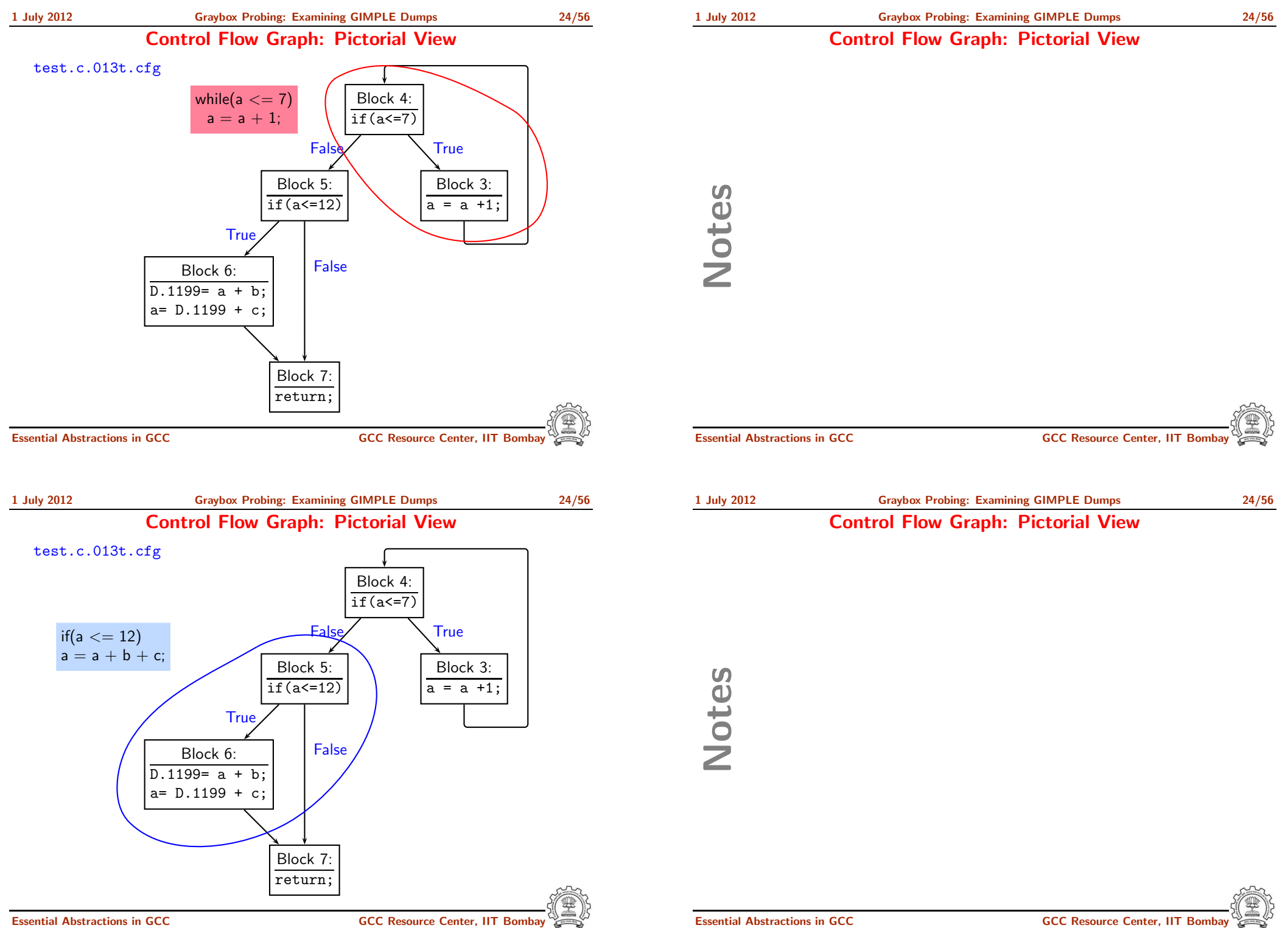

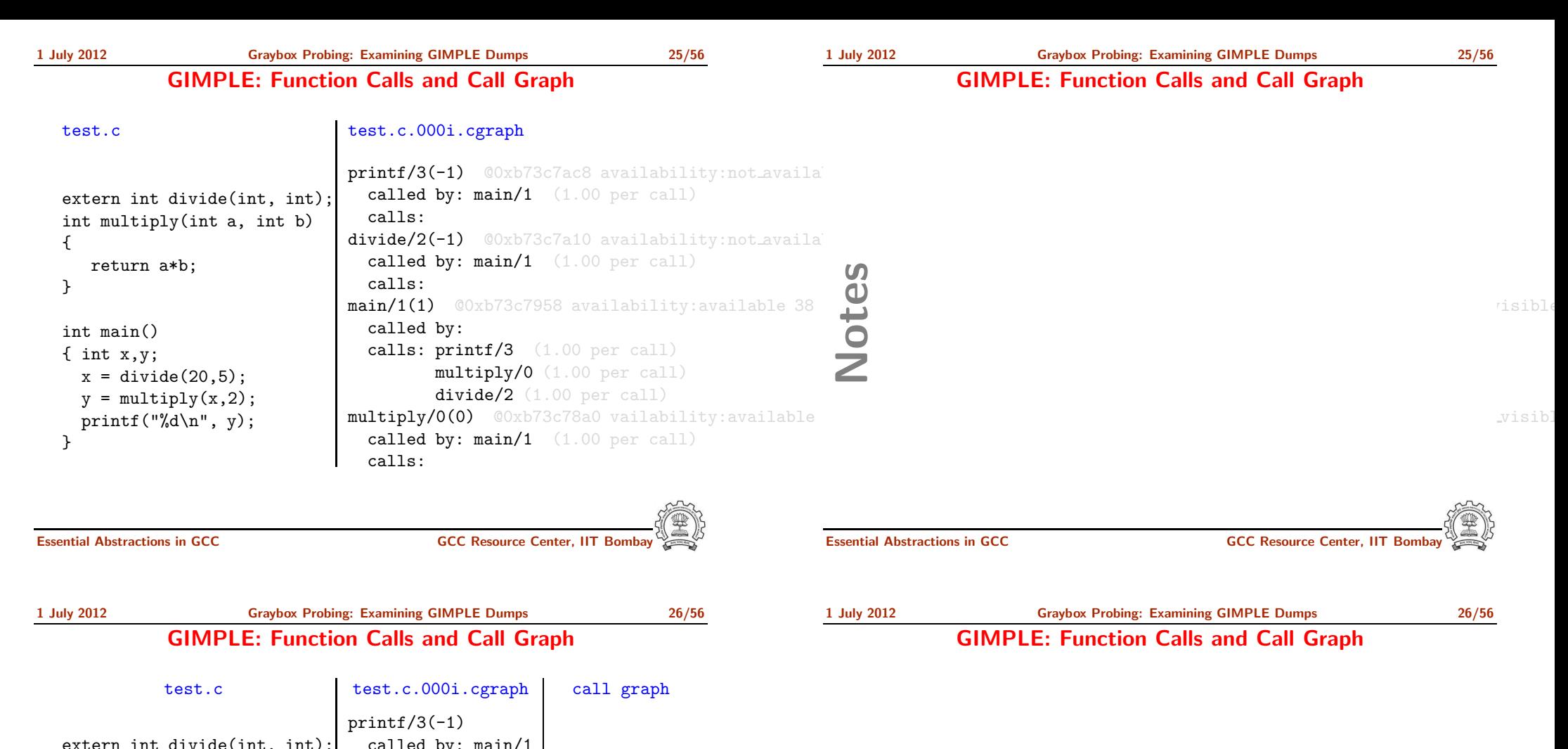

extern int divide(int, int); int multiply(int a, int b) { return a\*b; } int main() { int x,y;  $x = \text{divide}(20, 5)$ ;  $y = multiply(x, 2);$ printf("%d\n",  $y$ ); } called by: main/1 calls: divide/2(-1) called by: main/1 calls:  $main/1(1)$ called by: calls: printf/3 multiply/0 divide/2 multiply/0(0) called by: main/1 calls: main  $(print)$   $(divide)$ multiply

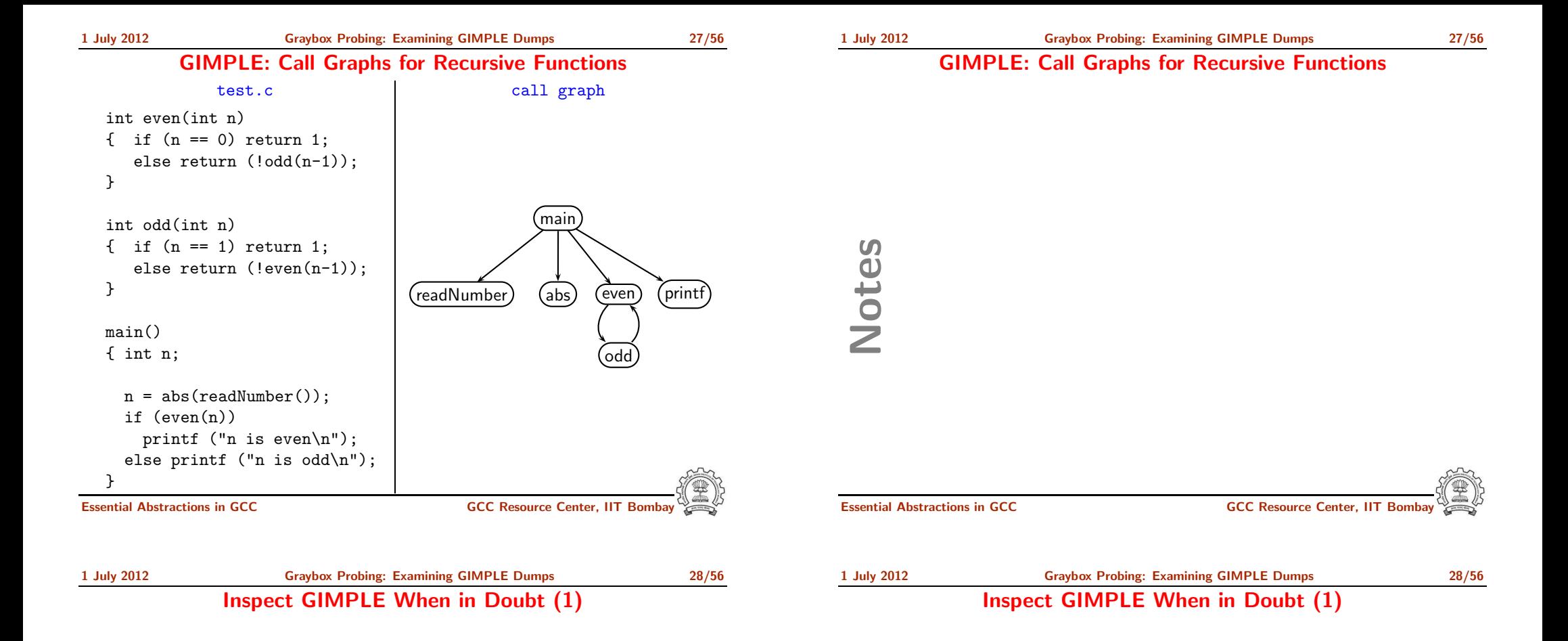

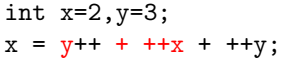

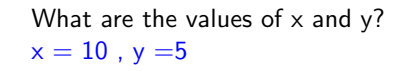

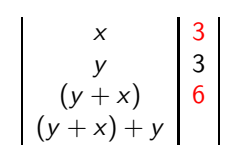

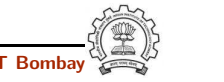

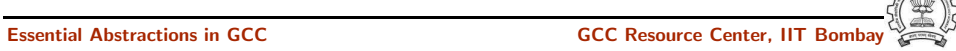

Inspect GIMPLE When in Doubt (1)

#### Inspect GIMPLE When in Doubt (1)

int x=2,y=3;  $x = y++ +++x +++y;$ 

What are the values of  $\times$  and  $y$ ?  $x = 10$ ,  $y = 5$ 

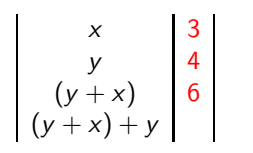

Notes

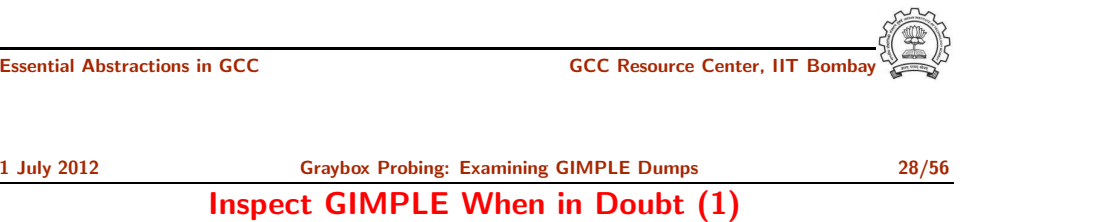

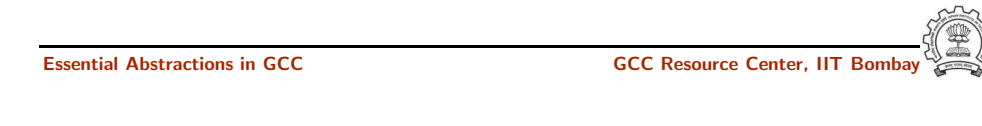

1 July 2012 [Graybox](#page-0-0) Probing: [Examining](#page-8-0) GIMPLE Dumps 28/56 Inspect GIMPLE When in Doubt (1)

int x=2,y=3;  $x = y++ + ++x + ++y;$ 

What are the values of  $\times$  and  $y$ ?  $x = 10$ ,  $y = 5$ 

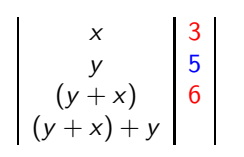

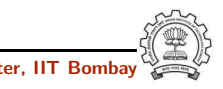

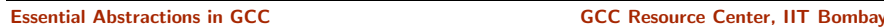

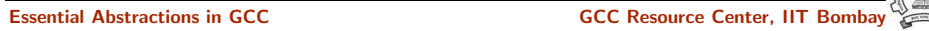

Inspect GIMPLE When in Doubt (1)

#### Inspect GIMPLE When in Doubt (1)

int x=2,y=3;  $x = y++ + ++x + ++y$ ;

What are the values of  $x$  and  $y$ ?  $x = 10$ ,  $y = 5$ 

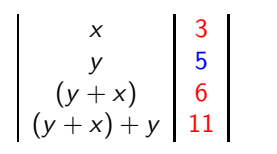

Notes

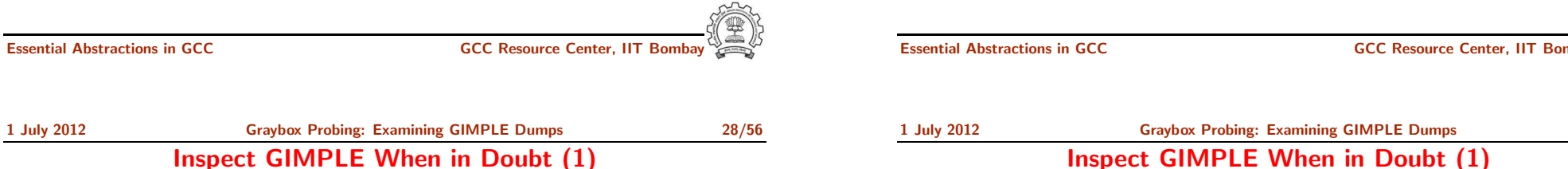

1 July 2012 [Graybox](#page-0-0) Probing: [Examining](#page-8-0) GIMPLE Dumps 28/56 Inspect GIMPLE When in Doubt (1)

int x=2,y=3;  $x = y++ + ++x + ++y$ ;

What are the values of  $\times$  and  $y$ ?  $x = 10$ ,  $y = 5$ 

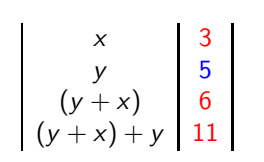

 $x = 2;$  $y = 3;$  $x = x + 1$ ; /\* 3 \*/  $D.1572 = y + x$ ; /\* 6 \*/  $y = y + 1$ ; /\* 4 \*/  $x = D.1572 + y$ ; /\* 10 \*/  $y = y + 1$ ; /\* 5 \*/

## Notes

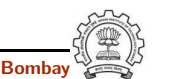

Essential Abstractions in GCC CCCC COCC GCC Resource Center, IIT Bomba

Notes

#### Inspect GIMPLE When in Doubt (2)

- How is  $a[i] = i++$  handled? This is an undefined behaviour as per C standards.
- What is the order of parameter evaluation? For a call  $f(getX()$ ,  $getY())$ , is the order left to right? arbitrary? Is the evaluation order in GCC consistent?
- Understanding complicated declarations in C can be difficult What does the following declaration mean :

```
int * (* (*MYVAR) (int) ) [10];
```
Hint: Use -fdump-tree-original-raw-verbose option. The dump to see is 003t.original

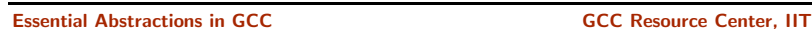

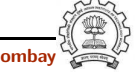

<span id="page-19-0"></span>

Essential Abstractions in GCC **GCC Resource Center, IIT** GCC Resource Center, IIT

Part 4

[Examining](#page-19-0) RTL Dumps

1 July 2012 [Graybox](#page-0-0) Probing: [Examining](#page-19-0) RTL Dumps 30/56

RTL for i386: Arithmetic Operations (1)

#### Translation of  $a = a + 1$ Dump file: test.c.144r.expand

(insn <sup>12</sup> <sup>11</sup> <sup>13</sup> <sup>4</sup> (parallel [ ( set (mem/c/i:SI (plus:SI (reg/f:SI <sup>54</sup> virtual-stack-vars) (const\_int -4 [0xfffffffc])) [0 a+0 S4 A32]) (plus:SI (mem/c/i:SI (plus:SI (reg/f:SI <sup>54</sup> virtual-stack-vars) (const\_int -4 [0xfffffffc])) [0 a+0 S4 A32])  $(const\_int 1 [0x1]))$ (clobber (reg:CC <sup>17</sup> flags)) ]) t.c:24 -1 (nil))

Essential Abstractions in GCC CCCCC CESSENTIAL GCC Resource Center, IIT Bomb

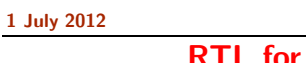

[Graybox](#page-0-0) Probing: [Examining](#page-19-0) RTL Dumps 30/56 i386: Arithmetic Operations (1)

Translation of  $a = a + 1$ Dump file: test.c.144r.expand

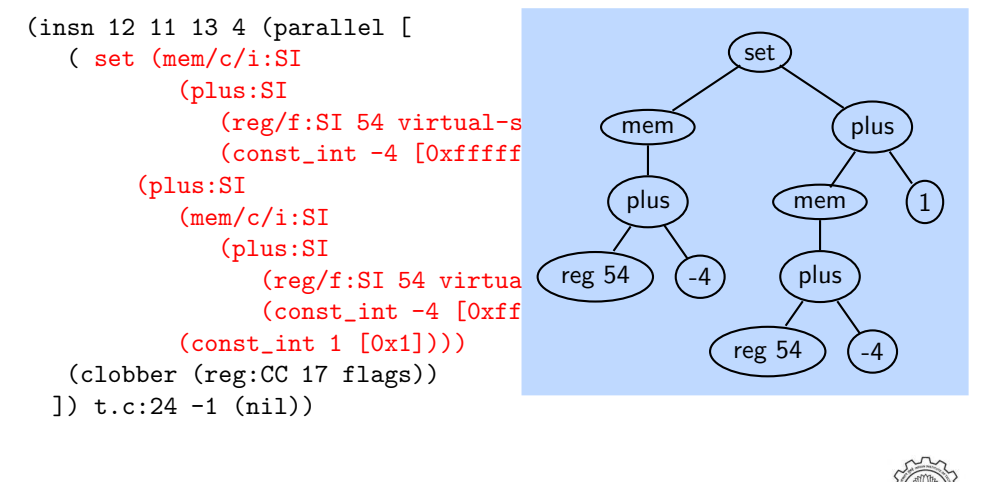

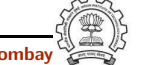

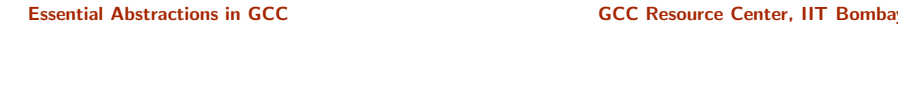

```
1 July 2012 Graybox Probing: Examining RTL Dumps 30/56
           RTL for i386: Arithmetic Operations (1)
```
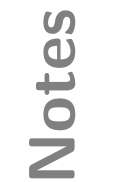

Notes

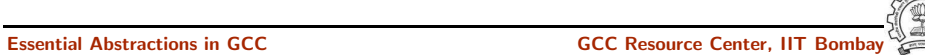

RTL for i386: Arithmetic Operations (1)

1 July 2012 [Graybox](#page-0-0) Probing: [Examining](#page-19-0) RTL Dumps 30/56 RTL for i386: Arithmetic Operations (1)

Notes

Translation of  $a = a + 1$ 

Dump file: test.c.144r.expand

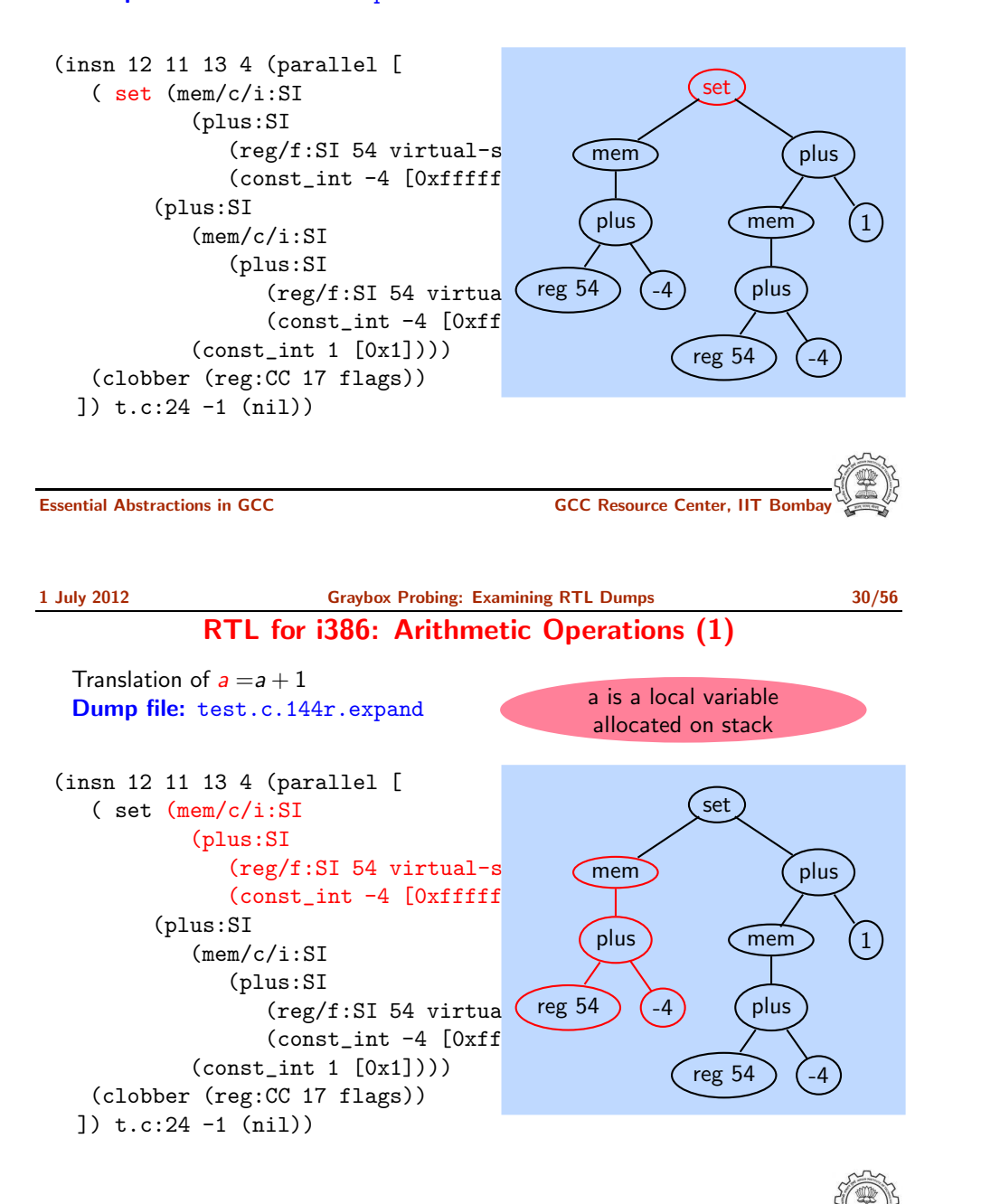

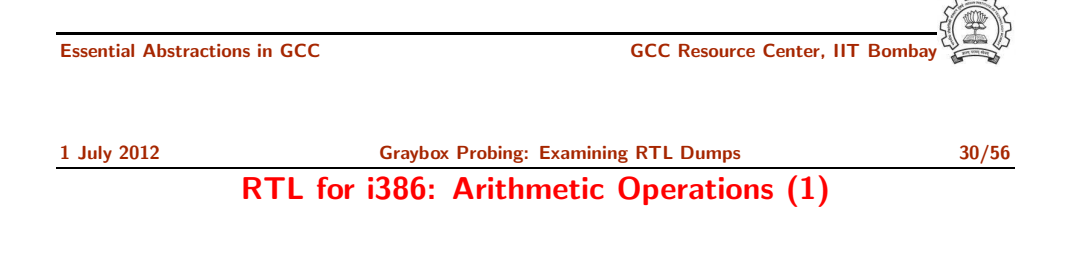

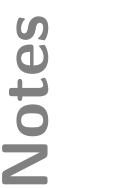

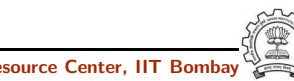

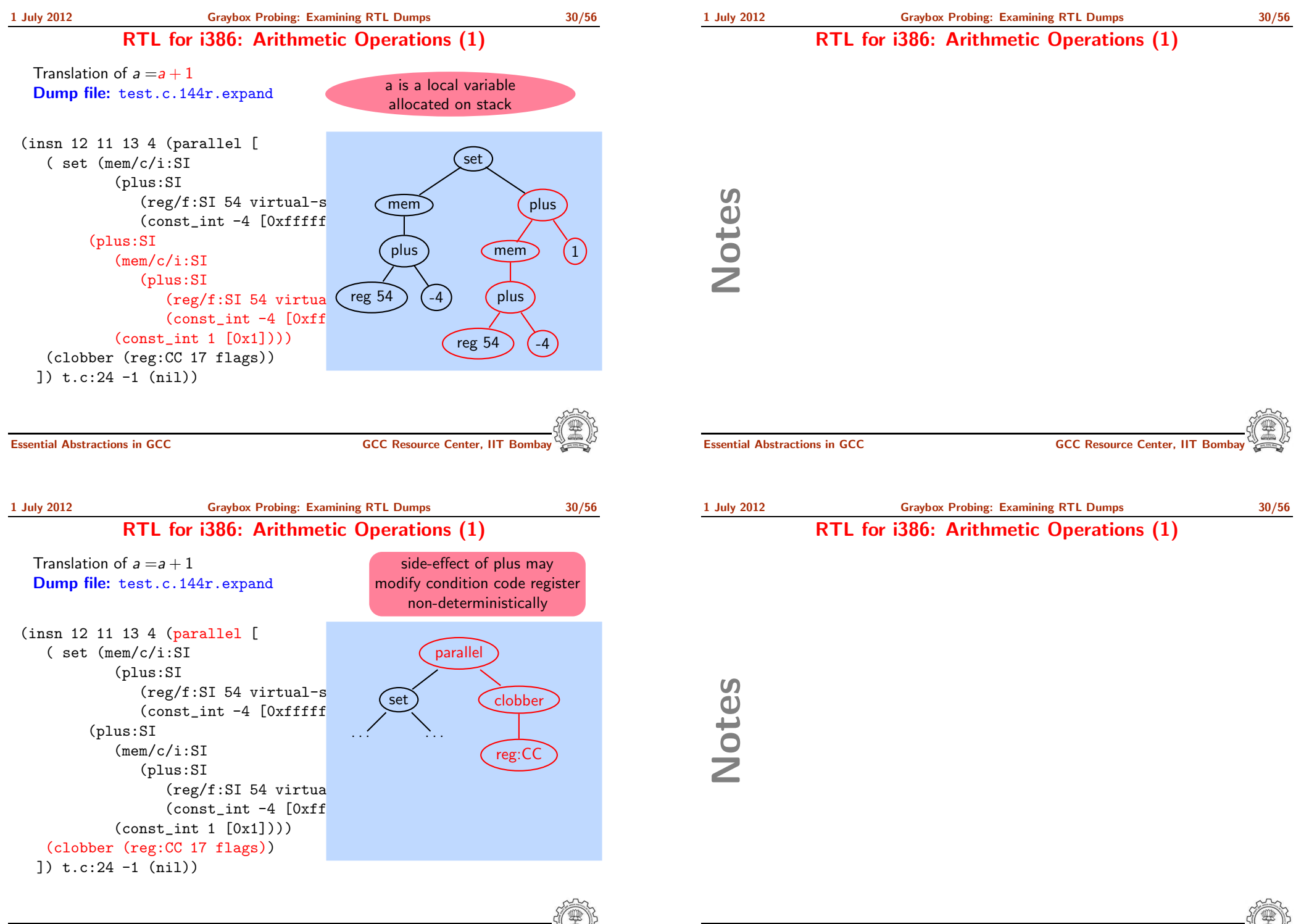

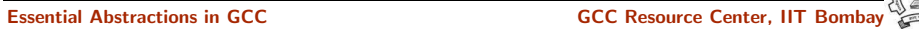

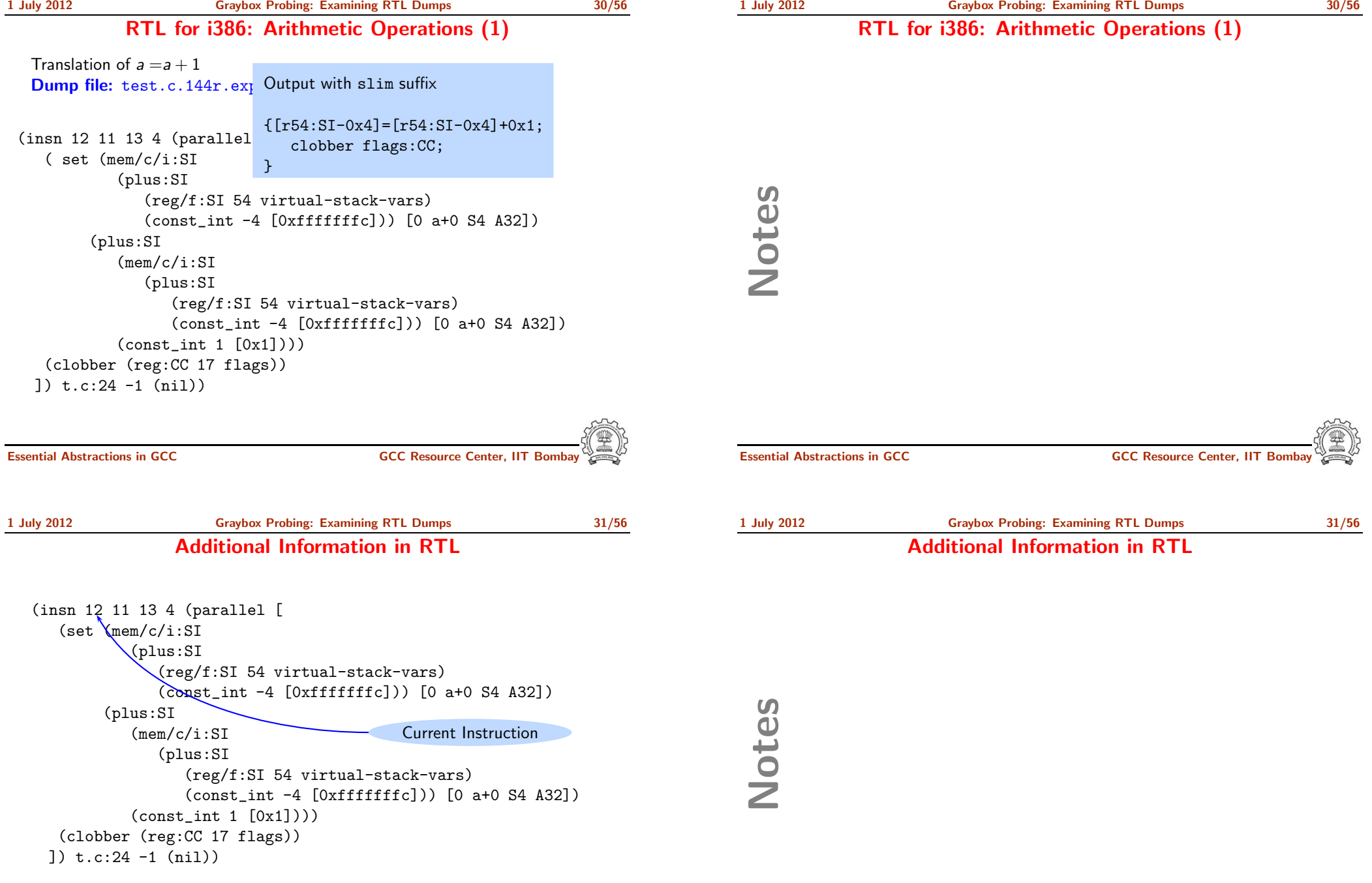

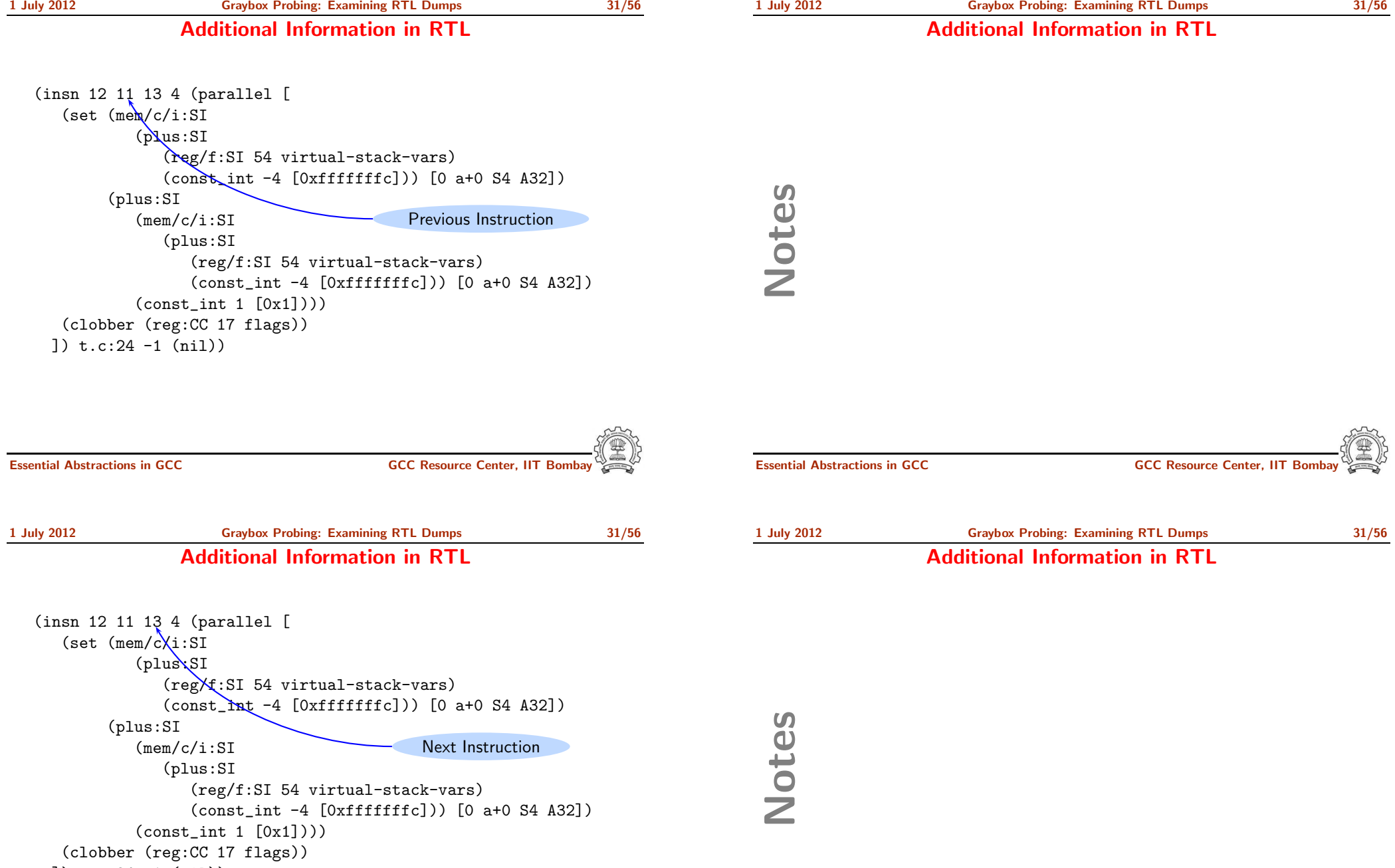

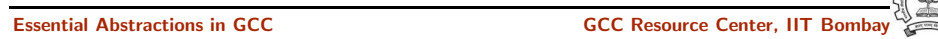

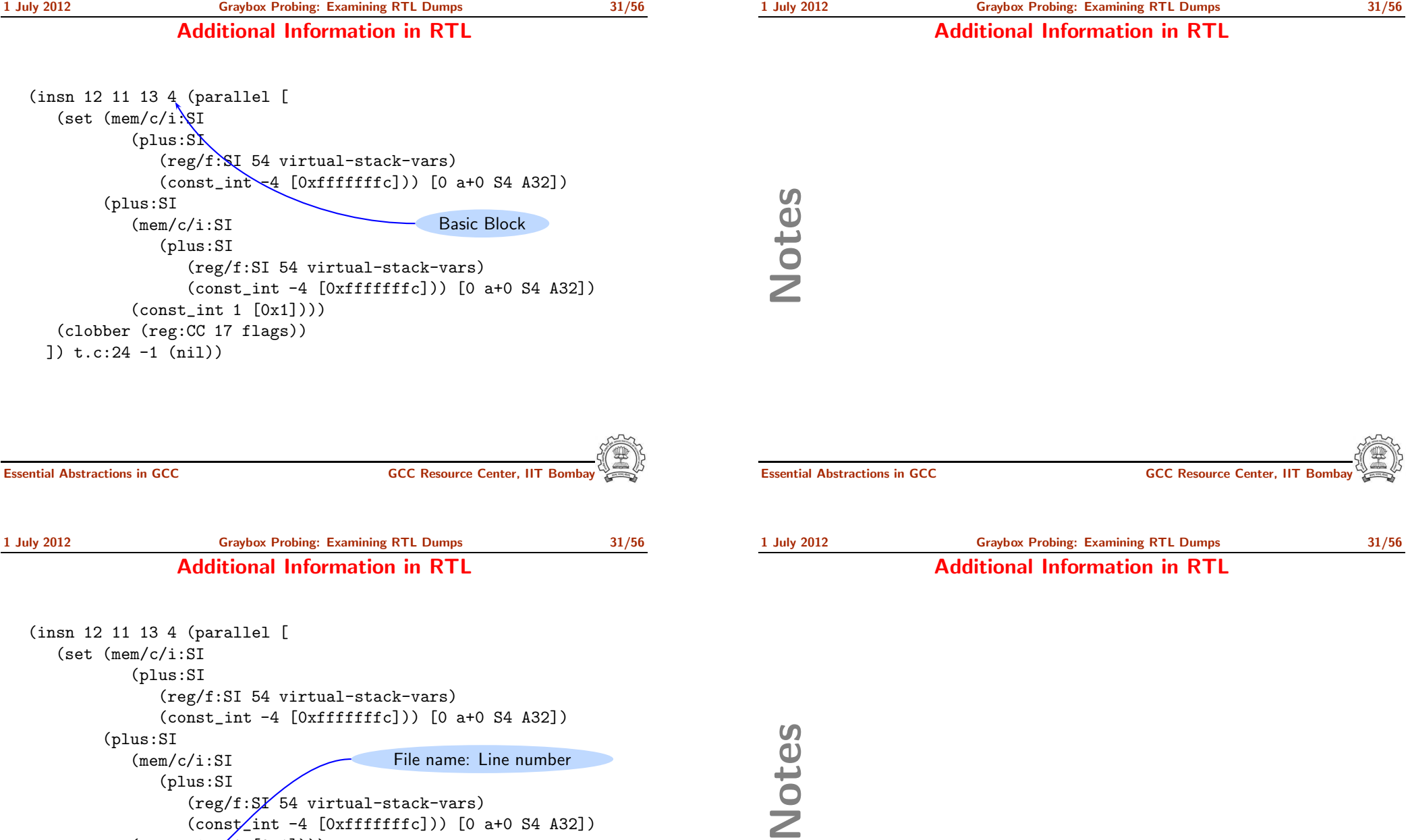

(const\_int -4 [0xfffffffc])) [0 a+0 S4 A32])  $(\text{const}\_\texttt{int}$  1  $[0\text{x}1]))$ (clobber (reg:C $\cancel{C}$  17 flags)) ]) t.c:24 -1 (nil))

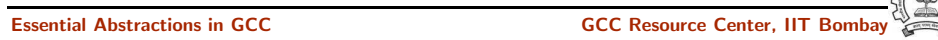

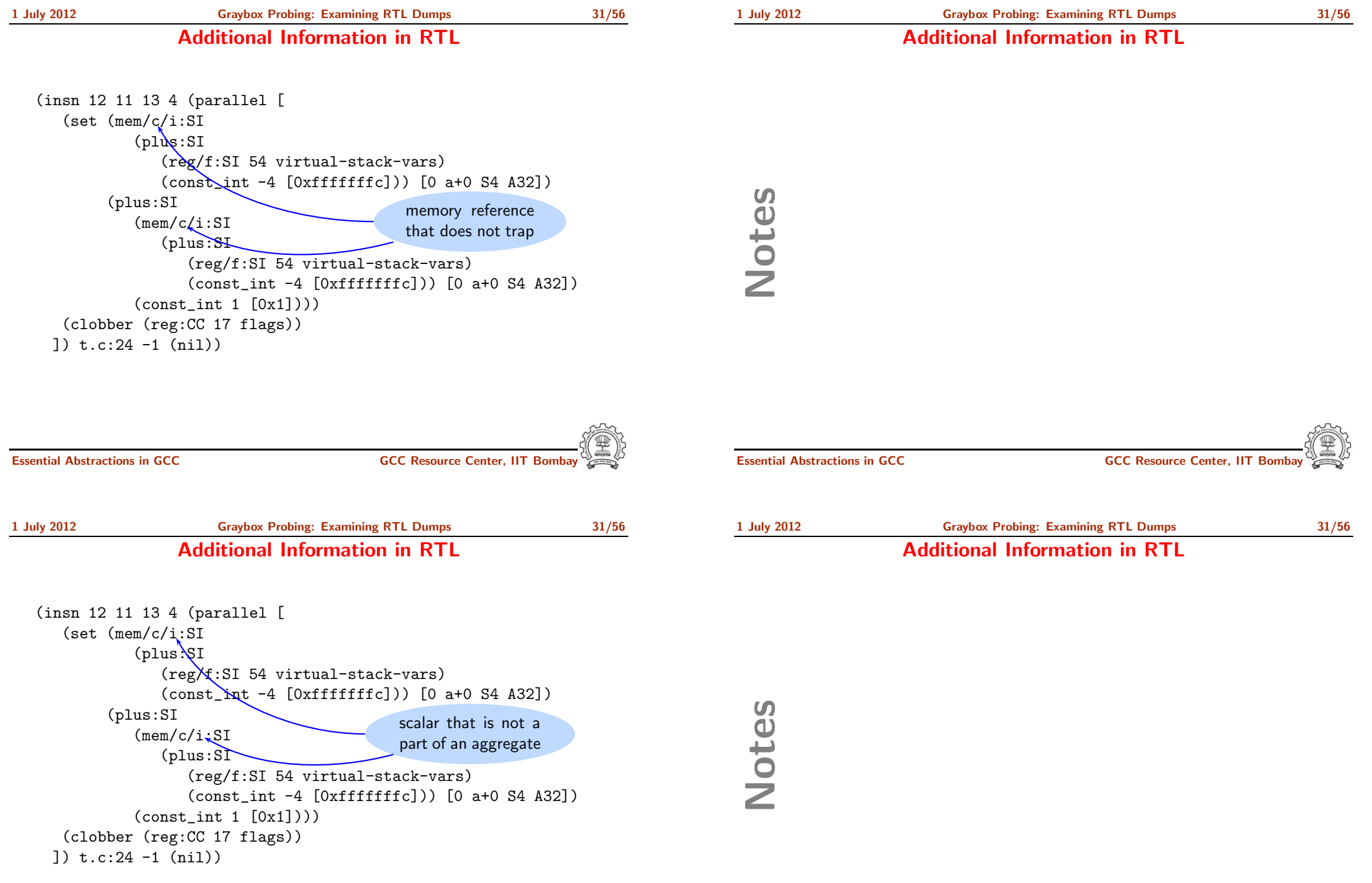

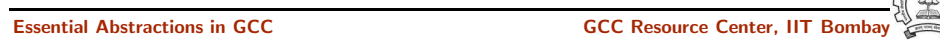

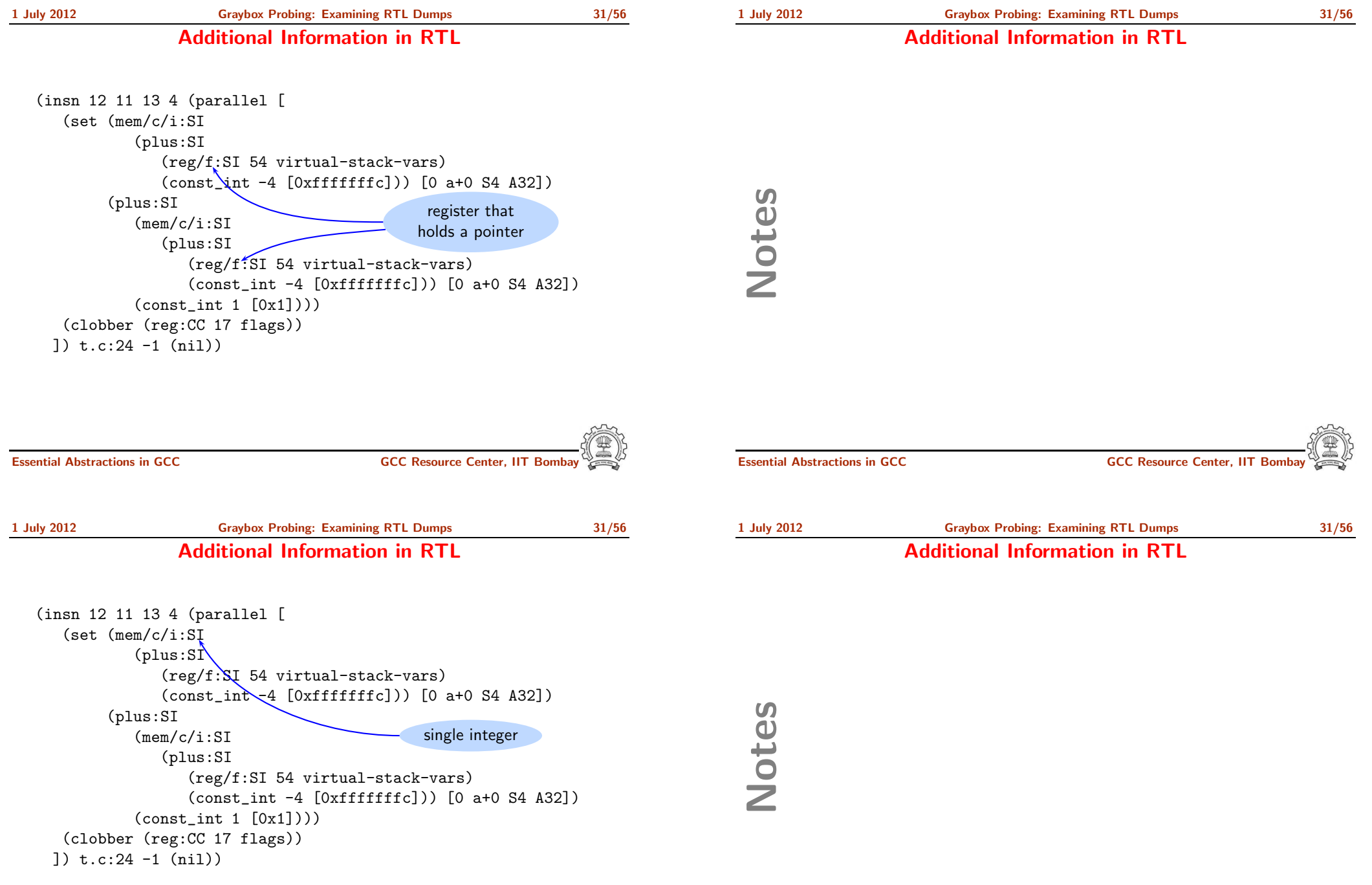

```
(insn 11 10 12 4 (set
  (reg:SI 64 [ a.0 ])
  (mem/c/i:SI (symbol_ref:SI ("a")
         <var_decl 0xb7d8d000 a>) [0 a+0 S4 A32])) t.c:26 -1 (nil))
```

```
(insn 12 11 13 4 (parallel [
   (set (reg:SI 63 [ a.1 ])
        (plus:SI (reg:SI 64 [ a.0 ])
            (const int 1 <math>[0x1]</math>))(clobber (reg:CC 17 flags))
]) t.c:26 -1 (nil))
```
#### (insn 13 12 14 4 (set (mem/c/i:SI (symbol\_ref:SI ("a")

<var\_decl 0xb7d8d000 a>) [0 a+0 S4 A32]) (reg:SI <sup>63</sup> [ a.1 ])) t.c:26 -1 (nil))

Essential Abstractions in GCC GCC GCC GESOURCE Center, IIT Bomb

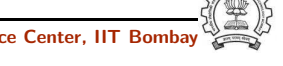

```
1 July 2012 Graybox Probing: Examining RTL Dumps 32/56
             RTL for i386: Arithmetic Operations (2)
  Translation of a = a + 1 when a is a global variable
  Dump file: test.c.144r.expand
 (insn 11 10 12 4 (set
    (reg:SI 64 [ a.0 ])
    (mem/c/i:SI (symbol_ref:SI ("a")
          \frac{1}{2} <var_decl 0xb7d8d000 a>) [0 a+
 (insn 12 11 13 4 (parallel [
    (set (reg:SI 63 [ a.1 ])
         (plus:SI (reg:SI 64 [ a.0 ])
            (const(int 1 [0x1]))(clobber (reg:CC 17 flags))
  ]) t.c:26 -1 (nil))
 (insn 13 12 14 4 (set
    (mem/c/i:SI (symbol_ref:SI ("a")
         <var_decl 0xb7d8d000 a>) [0 a+0 S4 A32])
    (reg:SI 63 [ a.1 ])) t.c:26 -1 (nil))
                                             Load a into reg64
```
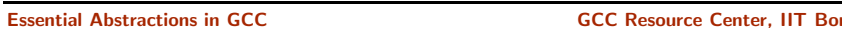

Notes

Notes

RTL for i386: Arithmetic Operations (2)

Essential Abstractions in GCC **GCC RESOURCE CENTER** GCC Resource Center, IIT

1 July 2012 [Graybox](#page-0-0) Probing: [Examining](#page-19-0) RTL Dumps 32/56 RTL for i386: Arithmetic Operations (2)

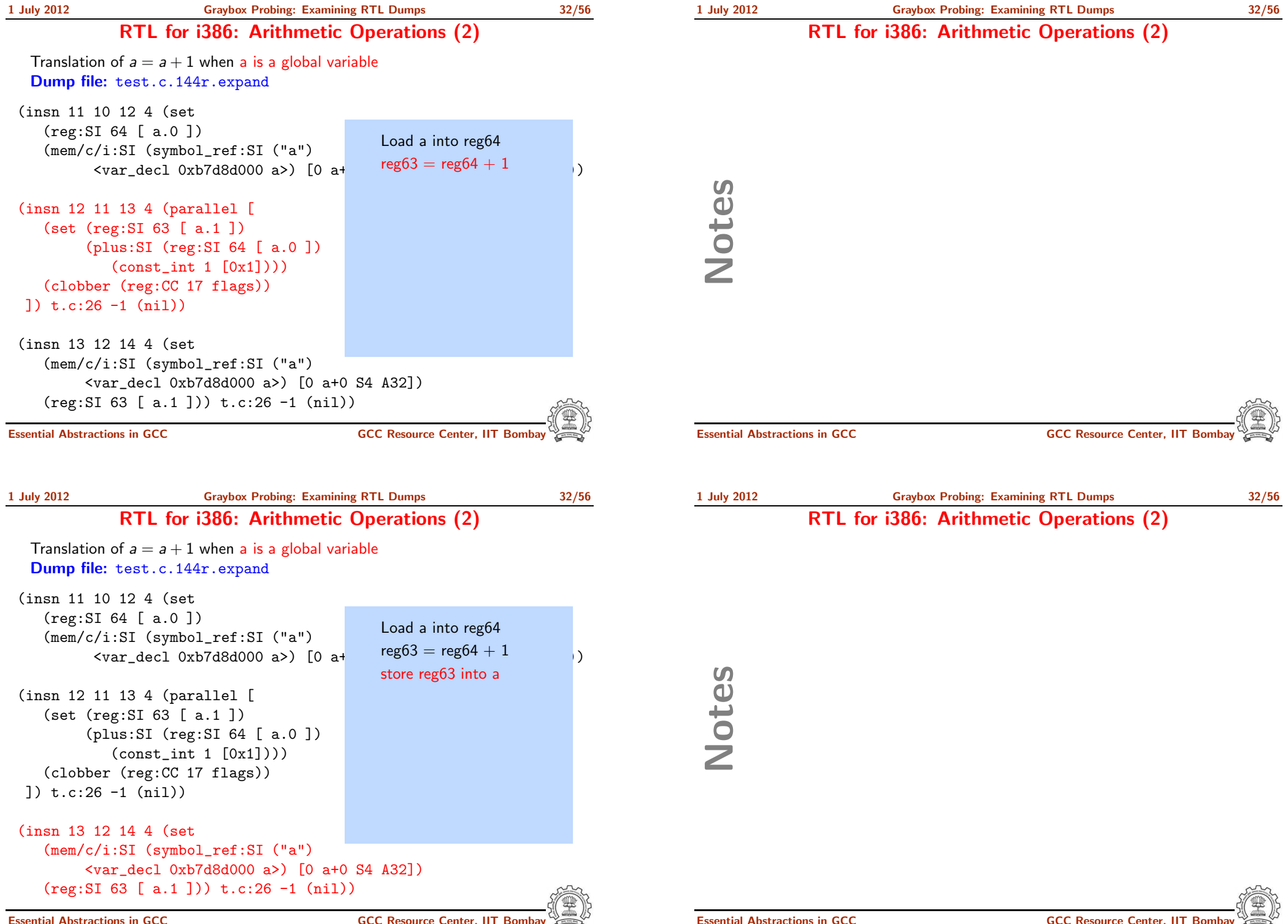

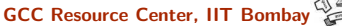

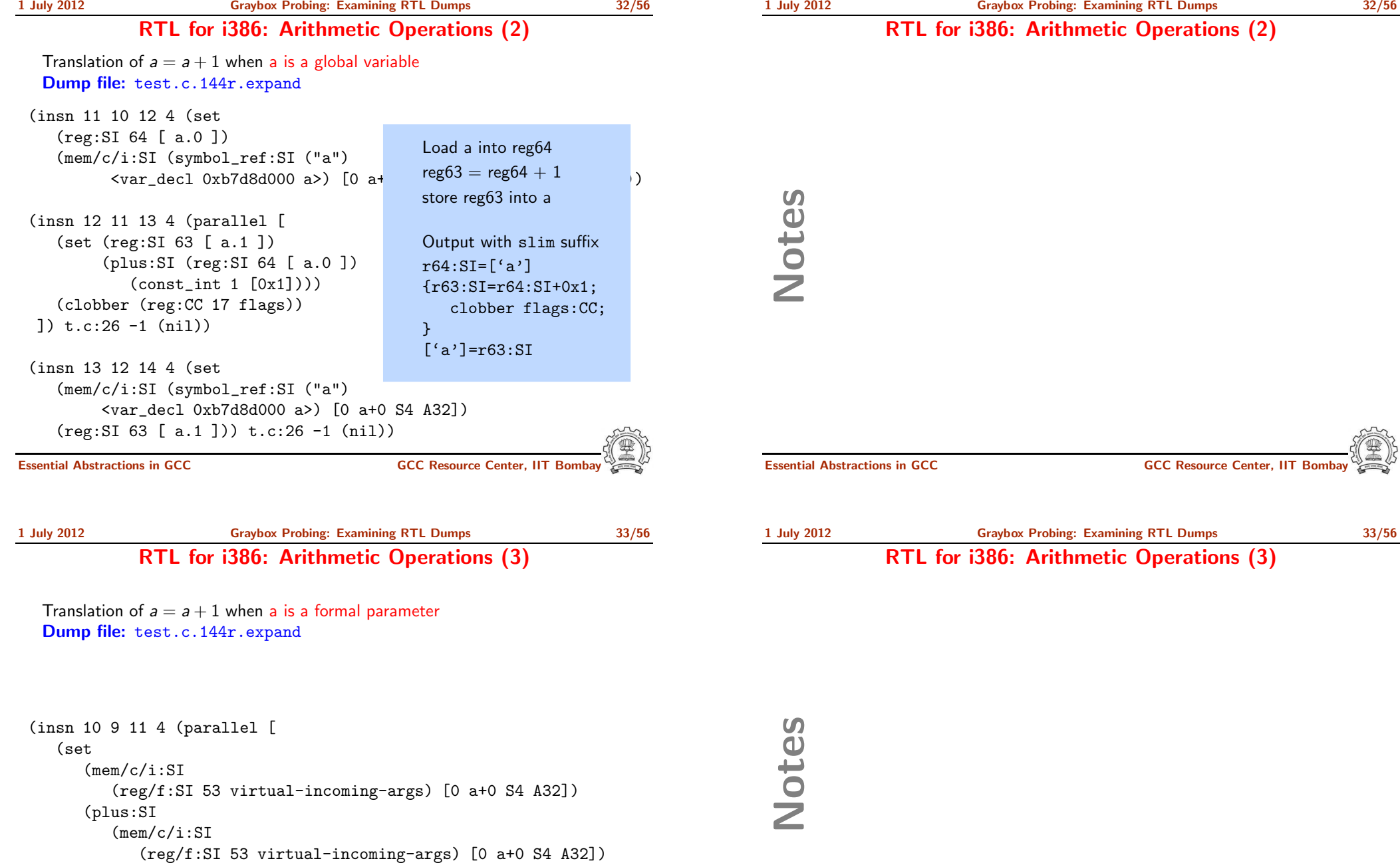

(const\_int 1 [0x1]))) (clobber (reg:CC <sup>17</sup> flags))

]) t1.c:25 -1 (nil))

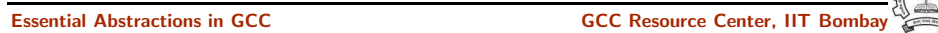

Notes

1 July 2012 [Graybox](#page-0-0) Probing: [Examining](#page-19-0) RTL Dumps 33/56 RTL for i386: Arithmetic Operations (3)

RTL for i386: Arithmetic Operations (3)

Translation of  $a = a + 1$  when a is a formal parameter Dump file: test.c.144r.expand

(insn <sup>10</sup> <sup>9</sup> <sup>11</sup> <sup>4</sup> (parallel [ (set  $(mem/c/i:SI$  $(reg/f:SI 53 virtual-incoming-$ (plus:SI (mem/c/i:SI  $(reg/f:SI 53 virtual-incomi$ (const\_int 1 [0x1]))) (clobber (reg:CC <sup>17</sup> flags)) ]) t1.c:25 -1 (nil))

Access through argument pointer register instead of frame pointer register

No offset required?

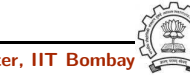

Essential Abstractions in GCC **GCC Resource Center, IIT Bomba** 

1 July 2012 [Graybox](#page-0-0) Probing: [Examining](#page-19-0) RTL Dumps 33/56

RTL for i386: Arithmetic Operations (3)

Translation of  $a = a + 1$  when a is a formal parameter Dump file: test.c.144r.expand

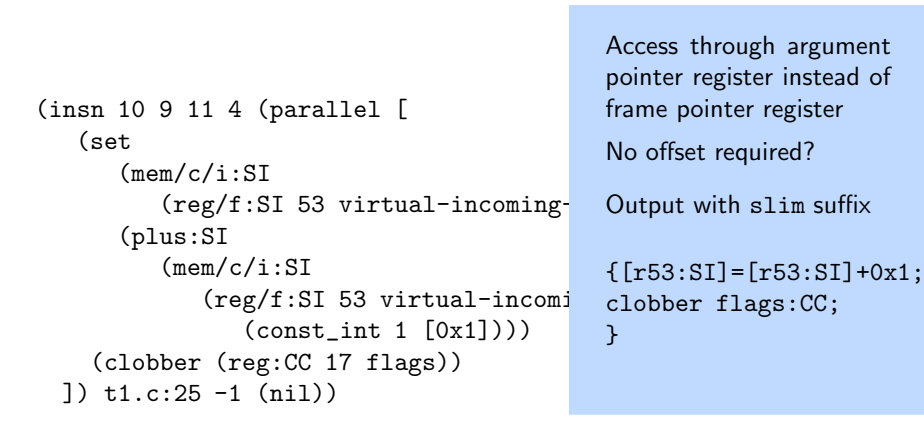

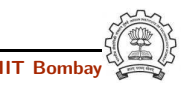

1 July 2012 [Graybox](#page-0-0) Probing: [Examining](#page-19-0) RTL Dumps 33/56

RTL for i386: Arithmetic Operations (3)

Essential Abstractions in GCC **GCC Resource Center, IIT** Bossential Abstractions in GCC **Resource Center**, IIT

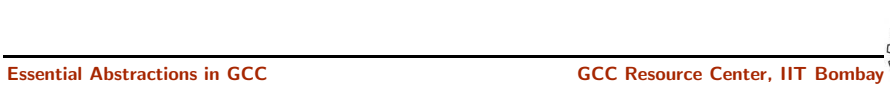

Notes

#### RTL for i386: Arithmetic Operation (4)

Translation of  $a = a + 1$  when a is the second formal parameter Dump file: test.c.144r.expand

(insn <sup>10</sup> <sup>9</sup> <sup>11</sup> <sup>4</sup> (parallel [ (set (mem/c/i:SI (plus:SI (reg/f:SI <sup>53</sup> virtual-incoming-args) (const\_int 4 [0x4])) [0 a+0 S4 A32]) (plus:SI (mem/c/i:SI (plus:SI (reg/f:SI <sup>53</sup> virtual-incoming-args) (const\_int 4 [0x4])) [0 a+0 S4 A32])  $(const int 1  $[0x1]$ ))$ (clobber (reg:CC <sup>17</sup> flags)) ]) t1.c:25 -1 (nil))

Essential Abstractions in GCC **CCC COCC CENTER COCC Resource Center, IIT Bombay** 

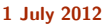

[Graybox](#page-0-0) Probing: [Examining](#page-19-0) RTL Dumps 34/56 RTL for i386: Arithmetic Operation (4)

Translation of  $a = a + 1$  when a is the second formal parameter Dump file: test.c.144r.expand

(insn <sup>10</sup> <sup>9</sup> <sup>11</sup> <sup>4</sup> (parallel [ (set (mem/c/i:SI (plus:SI  $(\text{reg/f:SI 53 virtual-}$  $(const\_{int} 4 [0x4]))$ (plus:SI (mem/c/i:SI (plus:SI  $(reg/f:SI 53$  virtual  $\text{(const-int 4 } [0x4])$ (const\_int 1 [0x1]))) (clobber (reg:CC <sup>17</sup> flags)) ]) t1.c:25 -1 (nil)) pointer register offset is 0! Output with slim suffix clobber flags:CC; }

Offset 4 added to the argument When <sup>a</sup> is the first parameter, its

 ${[r53:S1+0x4]=[r53:S1+0x4]+0x1};$ 

1 July 2012 [Graybox](#page-0-0) Probing: [Examining](#page-19-0) RTL Dumps 34/56 RTL for i386: Arithmetic Operation (4)

Essential Abstractions in GCC **GCC Resource Center, IIT** Bossential Abstractions in GCC **Resource Center**, IIT

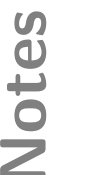

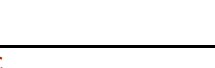

#### RTL for spim: Arithmetic Operations

RTL for spim: Arithmetic Operations

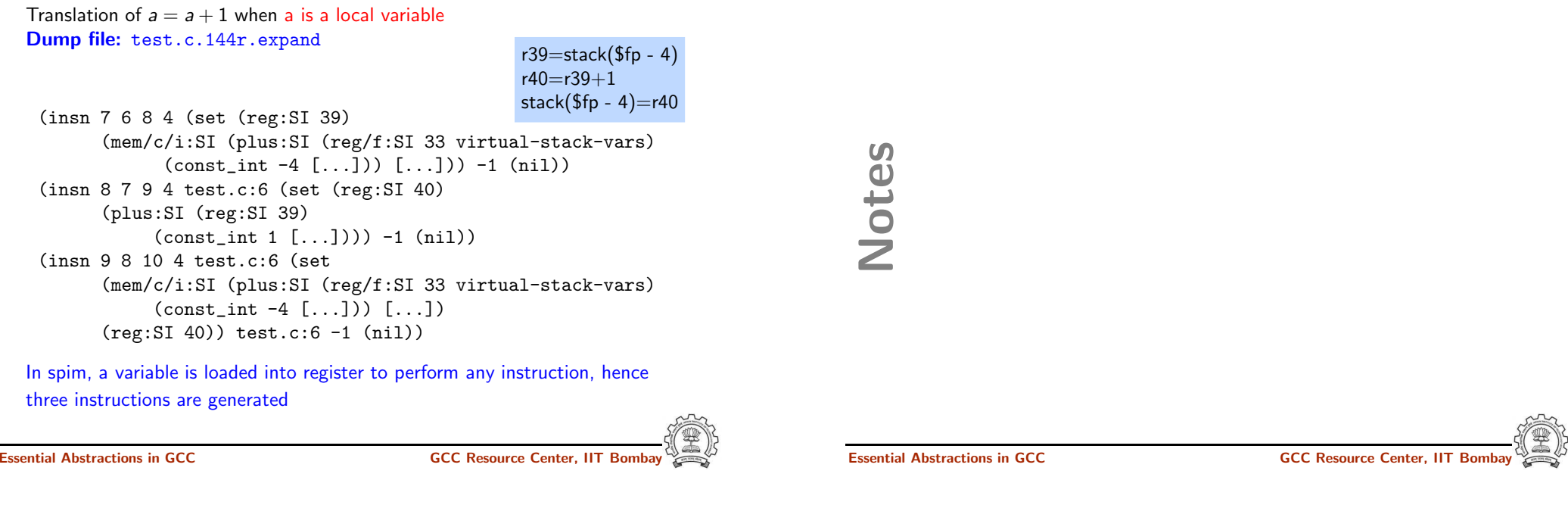

1 July 2012 [Graybox](#page-0-0) Probing: [Examining](#page-19-0) RTL Dumps 36/56 RTL for i386: Control Flow

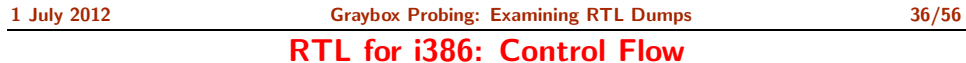

What does this represent?

(jump insn <sup>15</sup> <sup>14</sup> <sup>16</sup> <sup>4</sup> (set (pc) (if then else (lt (reg:CCGC <sup>17</sup> flags) (const int 0 [0x0])) (label\_ref 12) (pc))) p1.c:6 -1 (nil) (nil)  $\rightarrow$  12)

pc = r17 <sup>&</sup>lt;<sup>0</sup> ? label(12) : pc

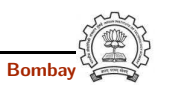

1 July 2012 [Graybox](#page-0-0) Probing: [Examining](#page-19-0) RTL Dumps 37/56

RTL for i386: Control Flow

Translation of if  $(a > b)$   $\{ / *$  something  $*/ \}$ Dump file: test.c.144r.expand

(insn <sup>8</sup> <sup>7</sup> <sup>9</sup> (set (reg:SI 61) (mem/c/i:SI (plus:SI (reg/f:SI <sup>54</sup> virtual-stack-vars) (const int -8 [0xfffffff8])) [0 a+0 S4 A32])) test.c:7 -1 (nil)) (insn <sup>9</sup> <sup>8</sup> <sup>10</sup> (set (reg:CCGC <sup>17</sup> flags) (compare:CCGC (reg:SI 61) (mem/c/i:SI (plus:SI (reg/f:SI <sup>54</sup> virtual-stack-vars) (const int -4 [0xfffffffc])) [0 b+0 S4 A32]))) test.c:7 -1 (nil)) (jump insn <sup>10</sup> <sup>9</sup> <sup>0</sup> (set (pc) (if then else (le (reg:CCGC <sup>17</sup> flags) (const int 0 [0x0])) (label ref 13) (pc))) test.c:7 -1 (nil)  $\rightarrow$  13)

Essential Abstractions in GCC GCC Resource Center, IIT Bombay

Notes

Essential Abstractions in GCC CCCC CESSENTIAL GCC Resource Center, IIT

Part 5

[Examining](#page-34-0) Assembly Dumps

<span id="page-34-0"></span>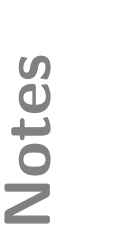

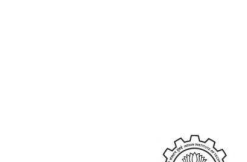

RTL for i386: Control Flow

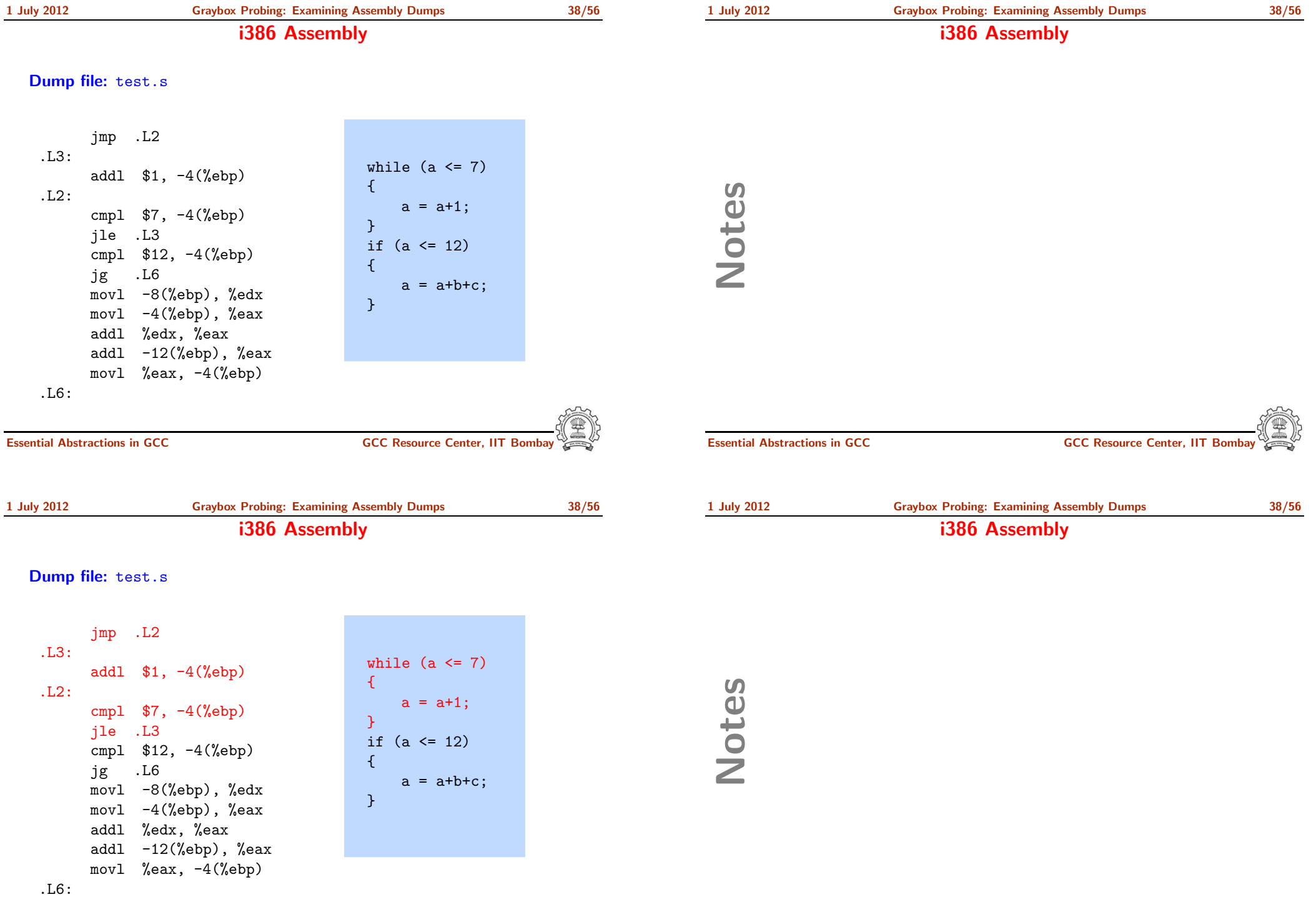

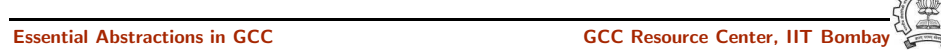

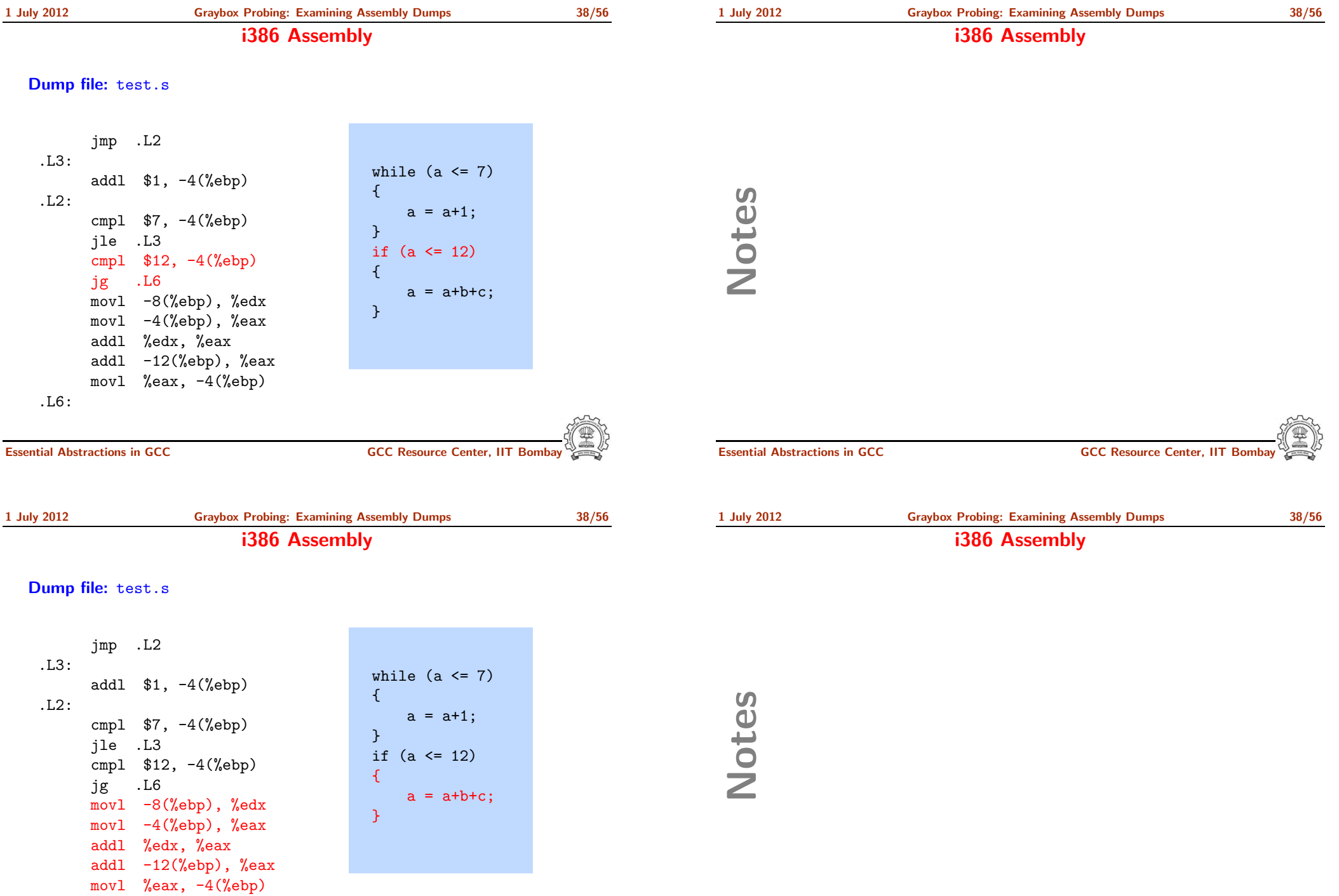

樂

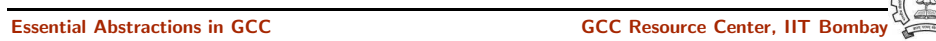

Part 6

### Examining GIMPLE [Optimization](#page-37-0)

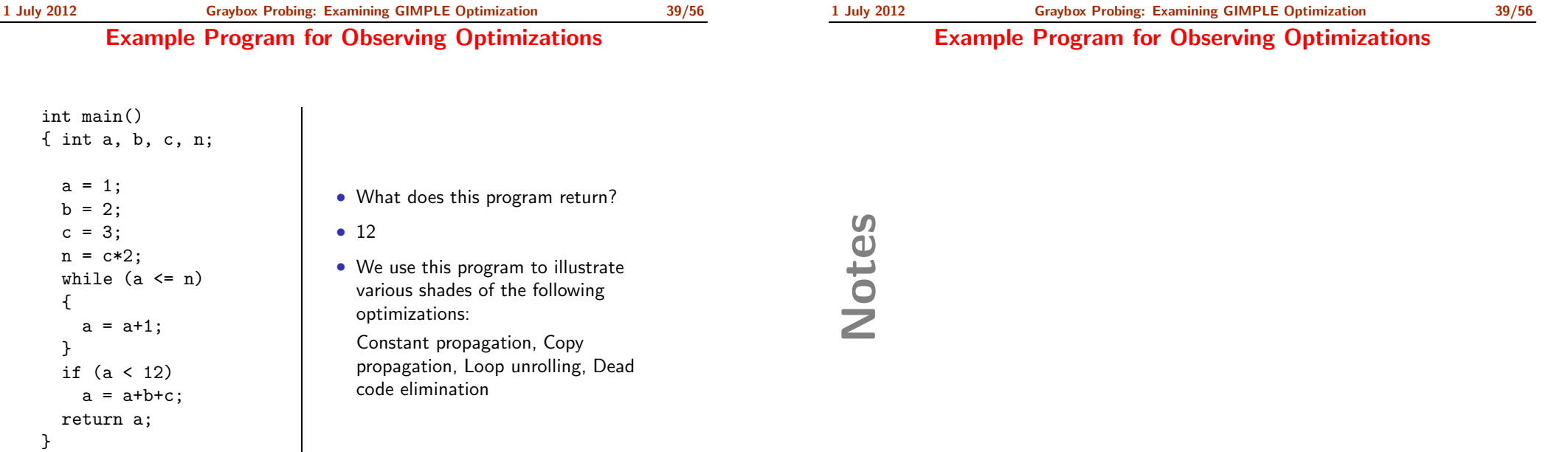

<span id="page-37-0"></span>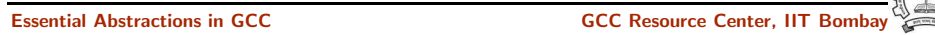

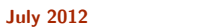

1 July 2012 Graybox [Probing:](#page-0-0) Examining GIMPLE [Optimization](#page-37-0) 40/56 Compilation Command

1 July 2012 Graybox [Probing:](#page-0-0) Examining GIMPLE [Optimization](#page-37-0) 40/56

Compilation Command

\$gcc -fdump-tree-all -O2 ccp.c

Notes

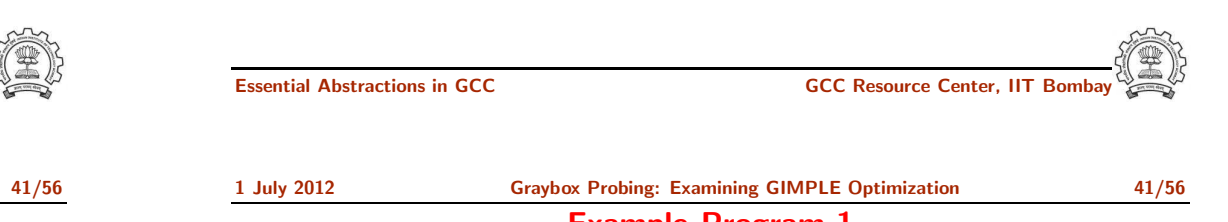

Example Program 1

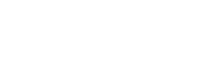

1 July 2012 Graybox [Probing:](#page-0-0) Examining GIMPLE [Optimization](#page-37-0) 41/56 Example Program 1 Program ccp.c | Control flow graph int main() { int a, b, c, n;  $a = 1$ ;  $b = 2$ ;  $c = 3;$  $n = c*2;$ while  $(a \leq n)$ {  $a = a+1$ ; } if (a <sup>&</sup>lt; 12)  $a = a+b+c;$ return a; }  $B2 | b = 2$  $a = 1$  $c = 3$  $n = c * 2$ B4 if  $a \leq n$ B5 if  $a \le 11$   $a = a + 1$  B3  $D.1200 = a + b$  $\begin{bmatrix} D.1200 = a + b \\ a = D.1200 + c \end{bmatrix}$  B6  $B7$  D.1201 = a return D.1201 F $\angle$   $\sqrt$  T T F

Essential Abstractions in GCC **GCC Resource Center, IIT Bombay** 

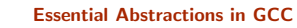

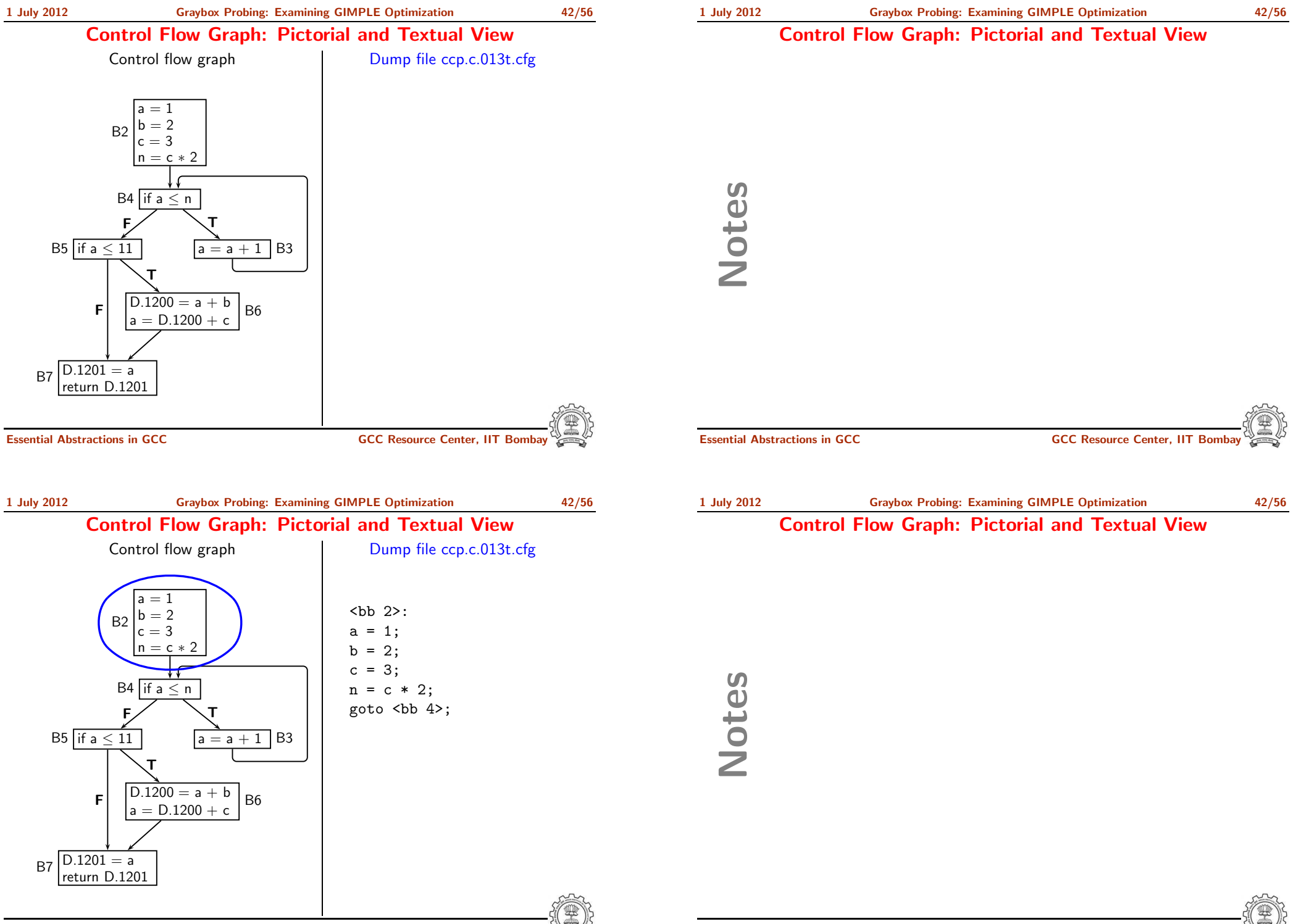

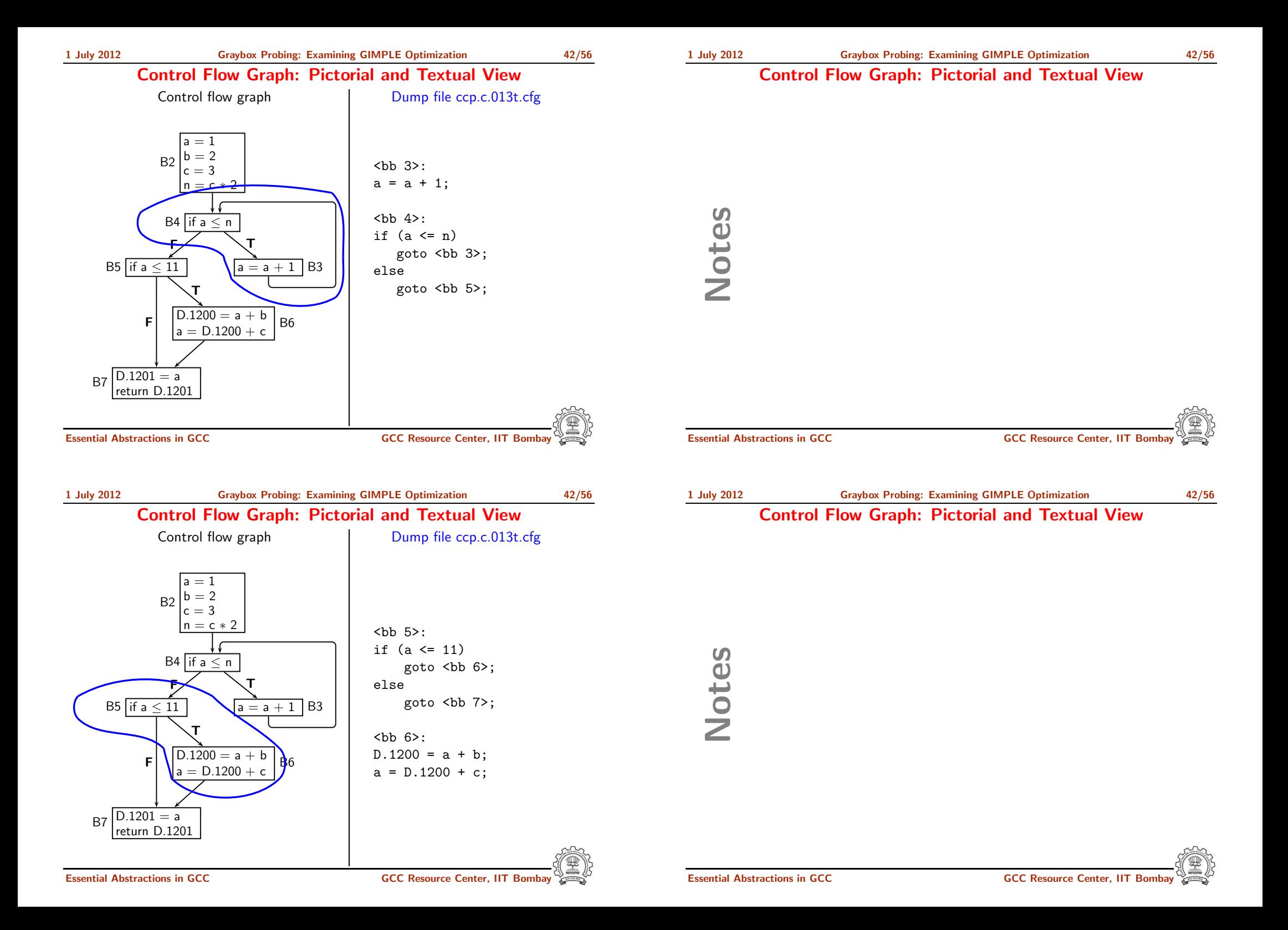

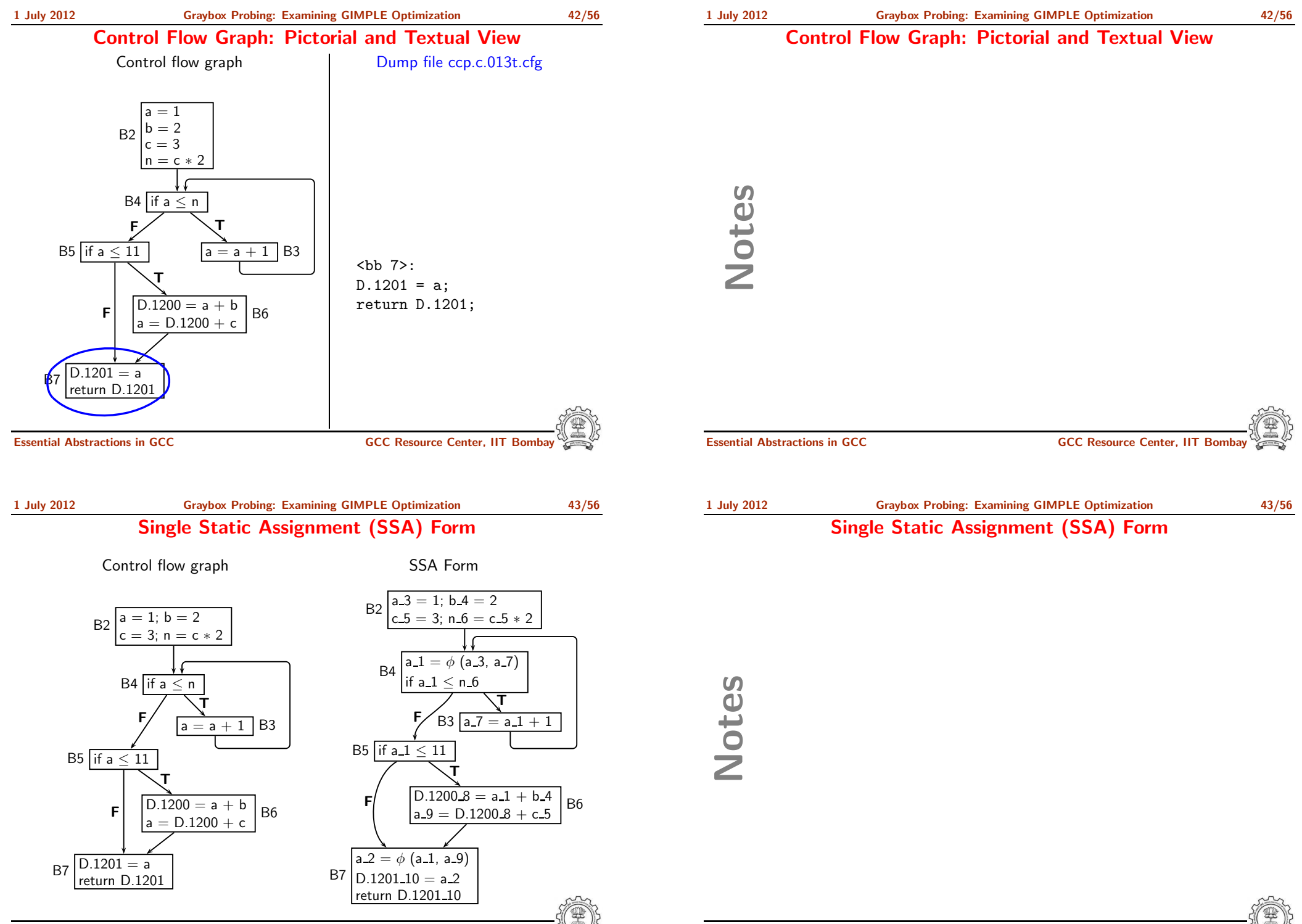

Control flow graph SSA Form

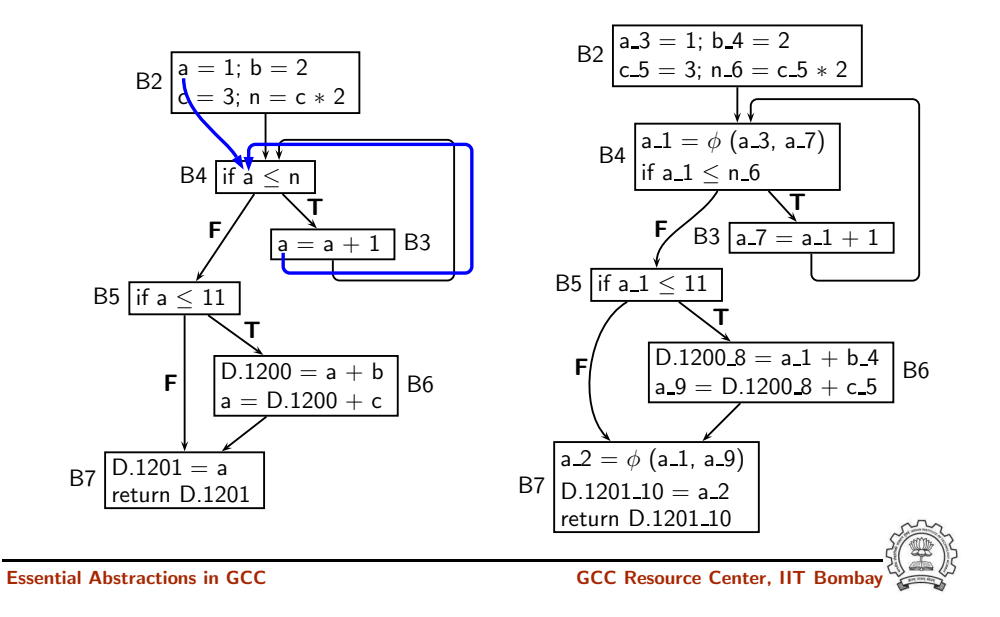

### 1 July 2012 Graybox [Probing:](#page-0-0) Examining GIMPLE [Optimization](#page-37-0) 43/56

Single Static Assignment (SSA) Form

Control flow graph SSA Form

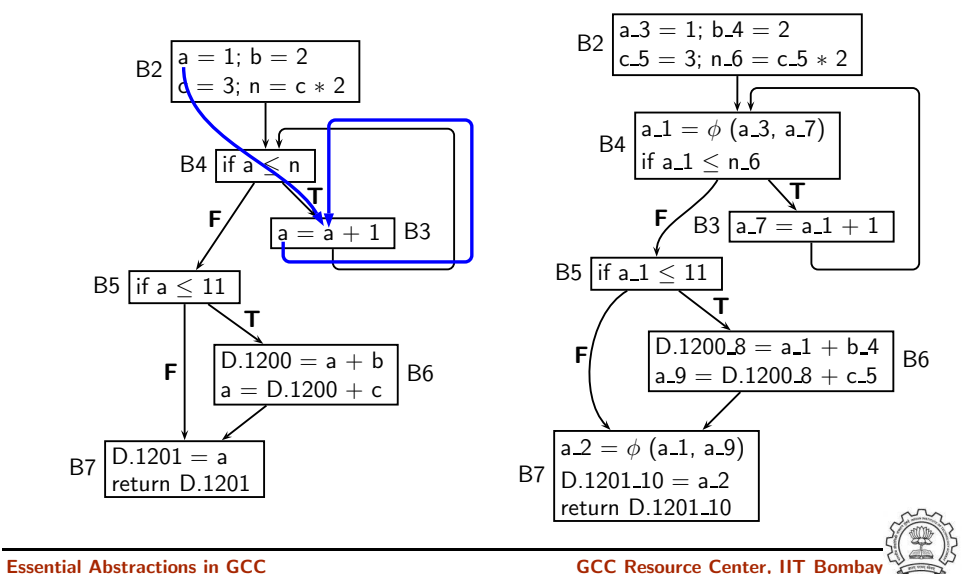

#### Single Static Assignment (SSA) Form

Notes

Notes

Essential Abstractions in GCC **GCC Resource Center, IIT Bomba** 

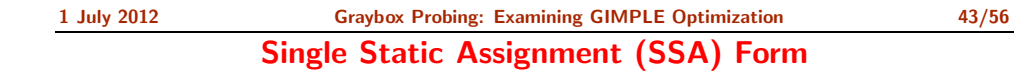

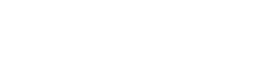

Control flow graph SSA Form

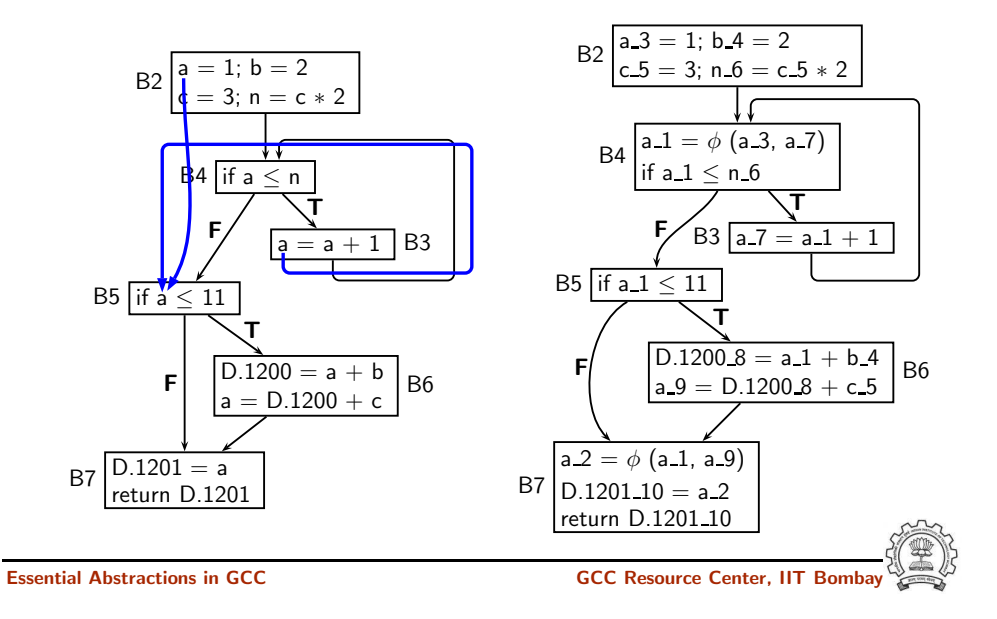

1 July 2012 Graybox [Probing:](#page-0-0) Examining GIMPLE [Optimization](#page-37-0) 43/56 Single Static Assignment (SSA) Form

Control flow graph SSA Form

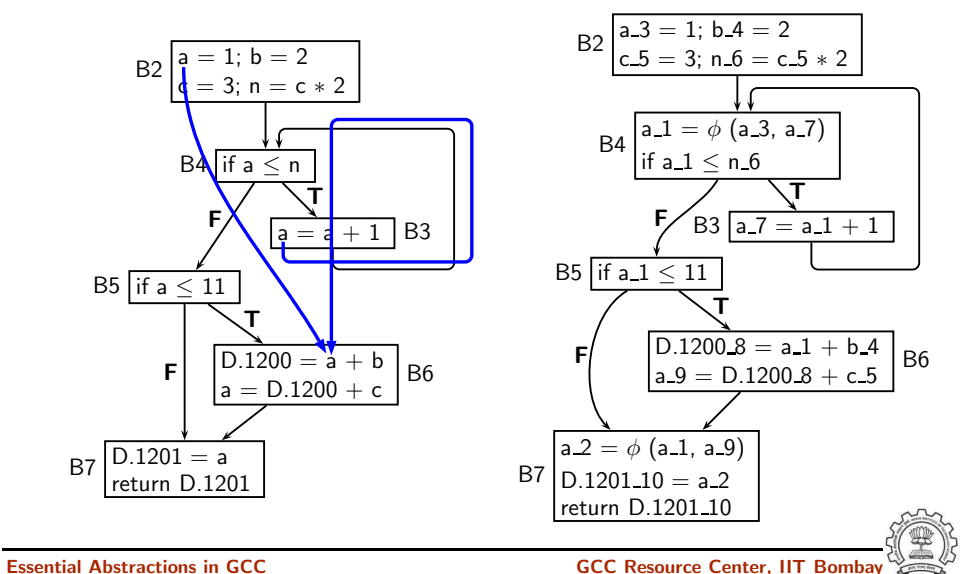

Notes

#### Single Static Assignment (SSA) Form

Notes

Essential Abstractions in GCC **GCC Resource Center, IIT Bomba** 

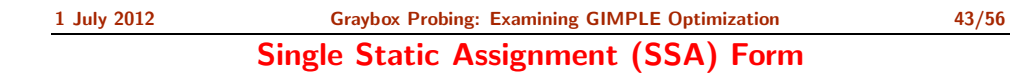

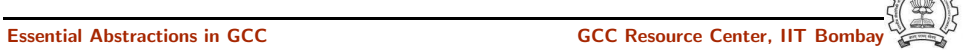

#### Single Static Assignment (SSA) Form

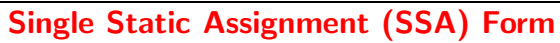

Control flow graph SSA Form

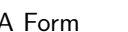

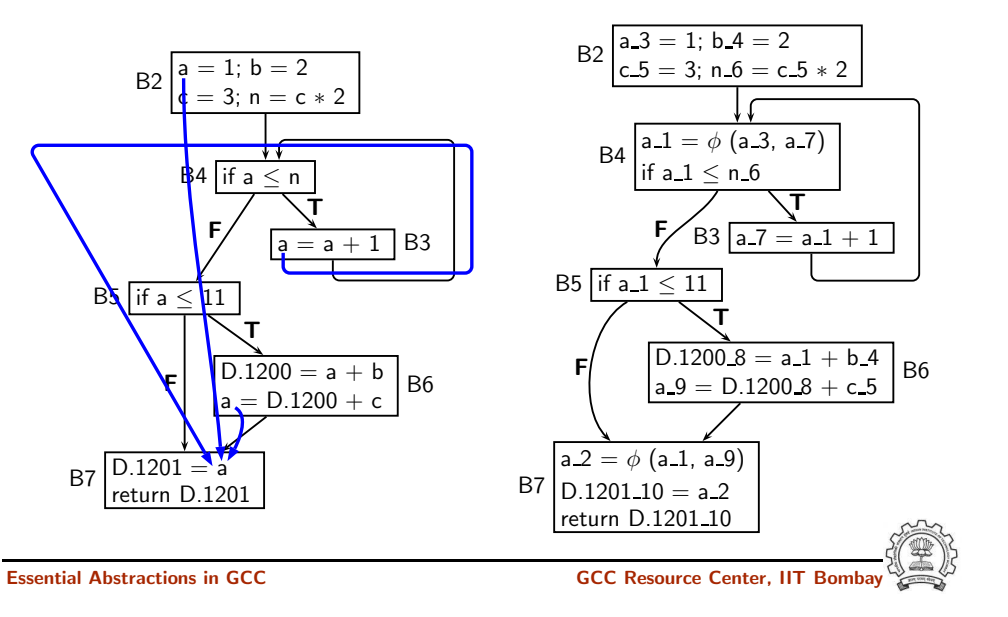

#### 1 July 2012 Graybox [Probing:](#page-0-0) Examining GIMPLE [Optimization](#page-37-0) 44/56 Properties of SSA Form

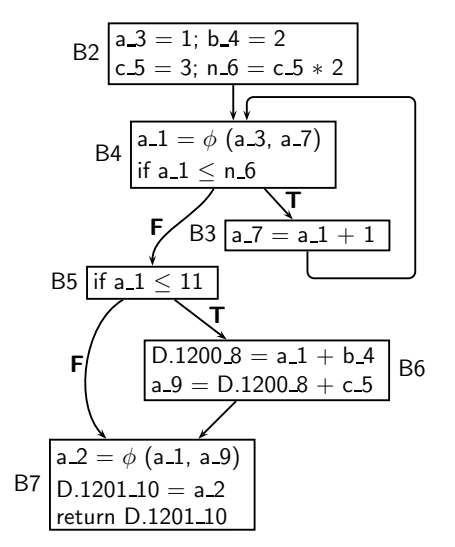

- A  $\phi$  function is a multiplexer or a selection function
- Every use of <sup>a</sup> variable corresponds to <sup>a</sup> unique definition of the variable
- For every use, the definition is guaranteed to appear on every path leading to the use

SSA construction algorithm is expected to insert as few  $\phi$  functions as possible to ensure the above properties

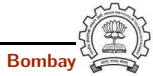

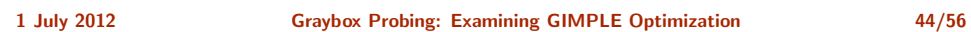

Notes

Properties of SSA Form

Essential Abstractions in GCC **GCC Resource Center, IIT Bomba** 

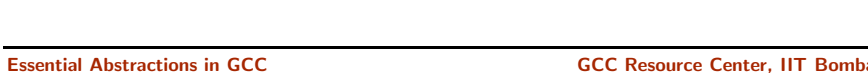

#### SSA Form: Pictorial and Textual View

CFG in SSA form **Dump** file ccp.c.017t.ssa

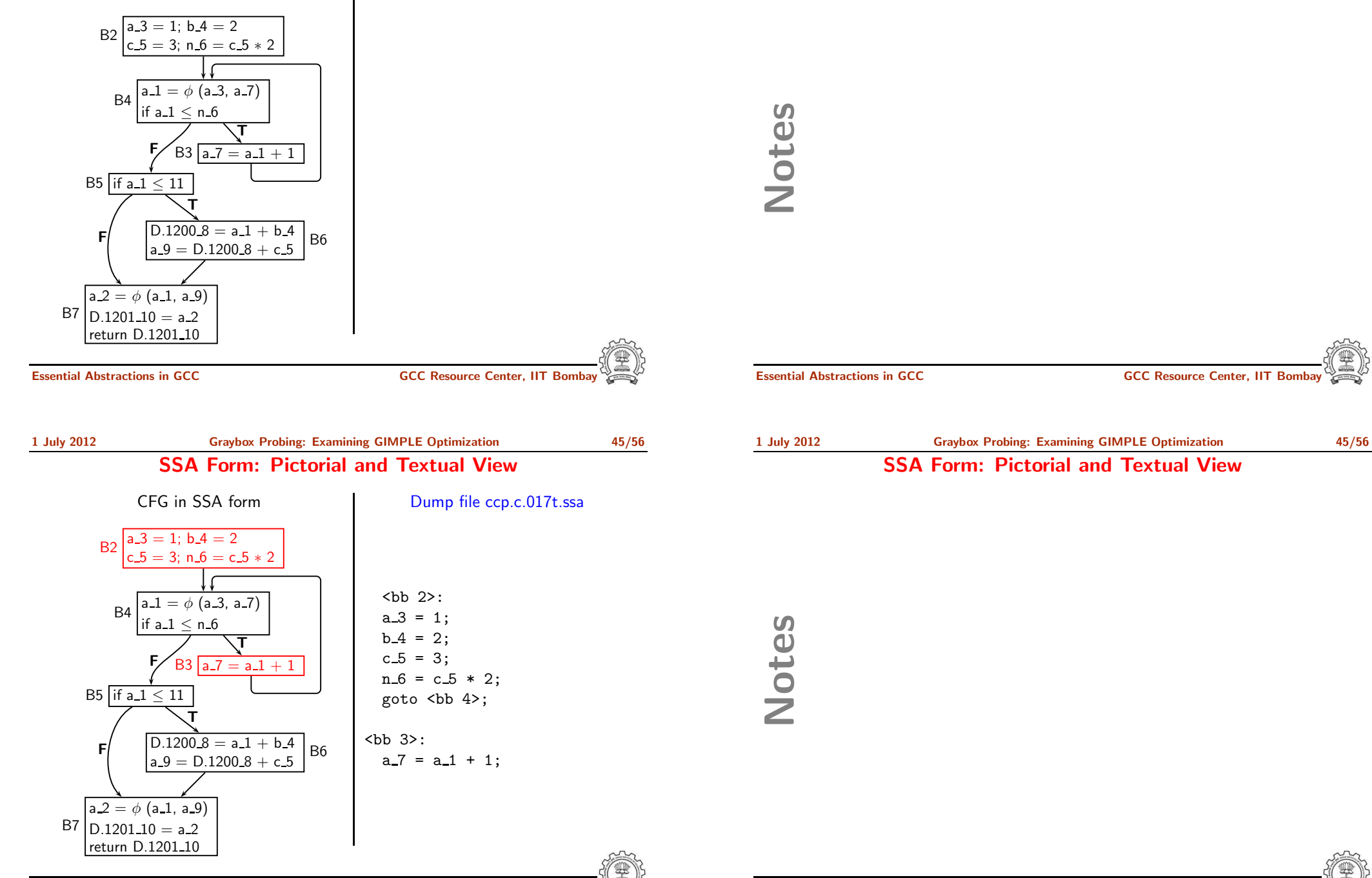

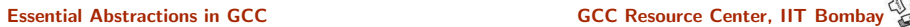

SSA Form: Pictorial and Textual View

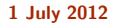

Notes

#### SSA Form: Pictorial and Textual View

SSA Form: Pictorial and Textual View

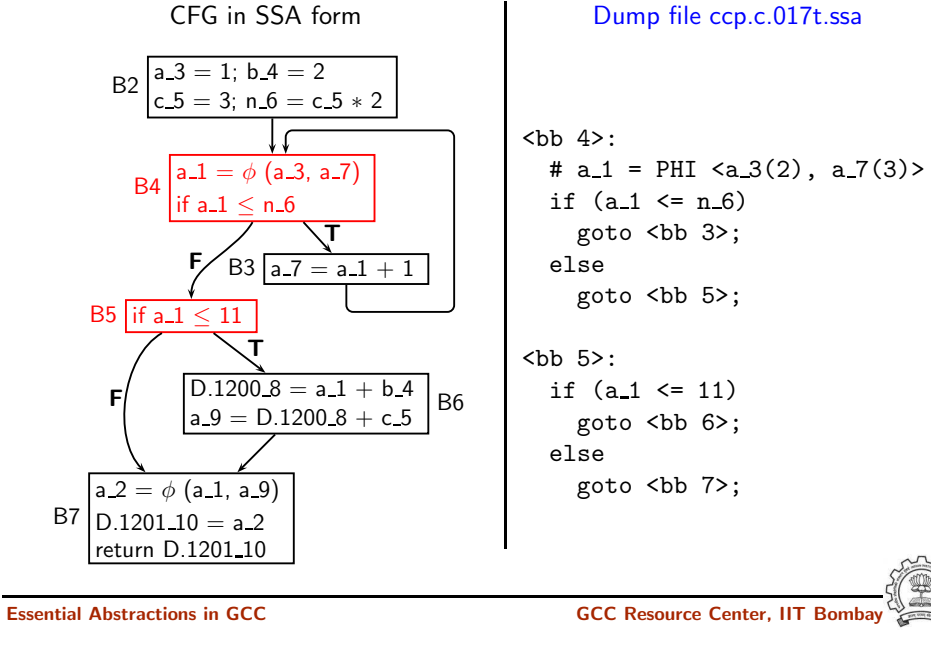

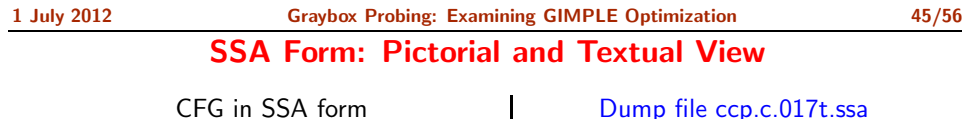

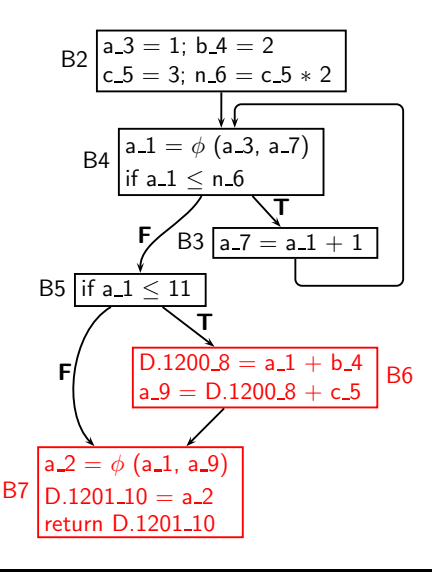

 $c.017t$ .ssa

<bb 6>:  $D.1200_8 = a_1 + b_4;$  $a_9 = D.1200.8 + c.5;$ 

<bb 7>: #  $a_2$  = PHI < $a_1(5)$ ,  $a_9(6)$  >  $D.120110 = a2;$ return D.1201 10;

## Notes

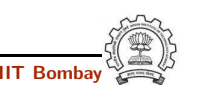

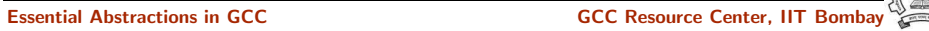

1 July 2012 Graybox [Probing:](#page-0-0) Examining GIMPLE [Optimization](#page-37-0) 45/56 SSA Form: Pictorial and Textual View

Essential Abstractions in GCC and the CCC GCC Resource Center, IIT Bom

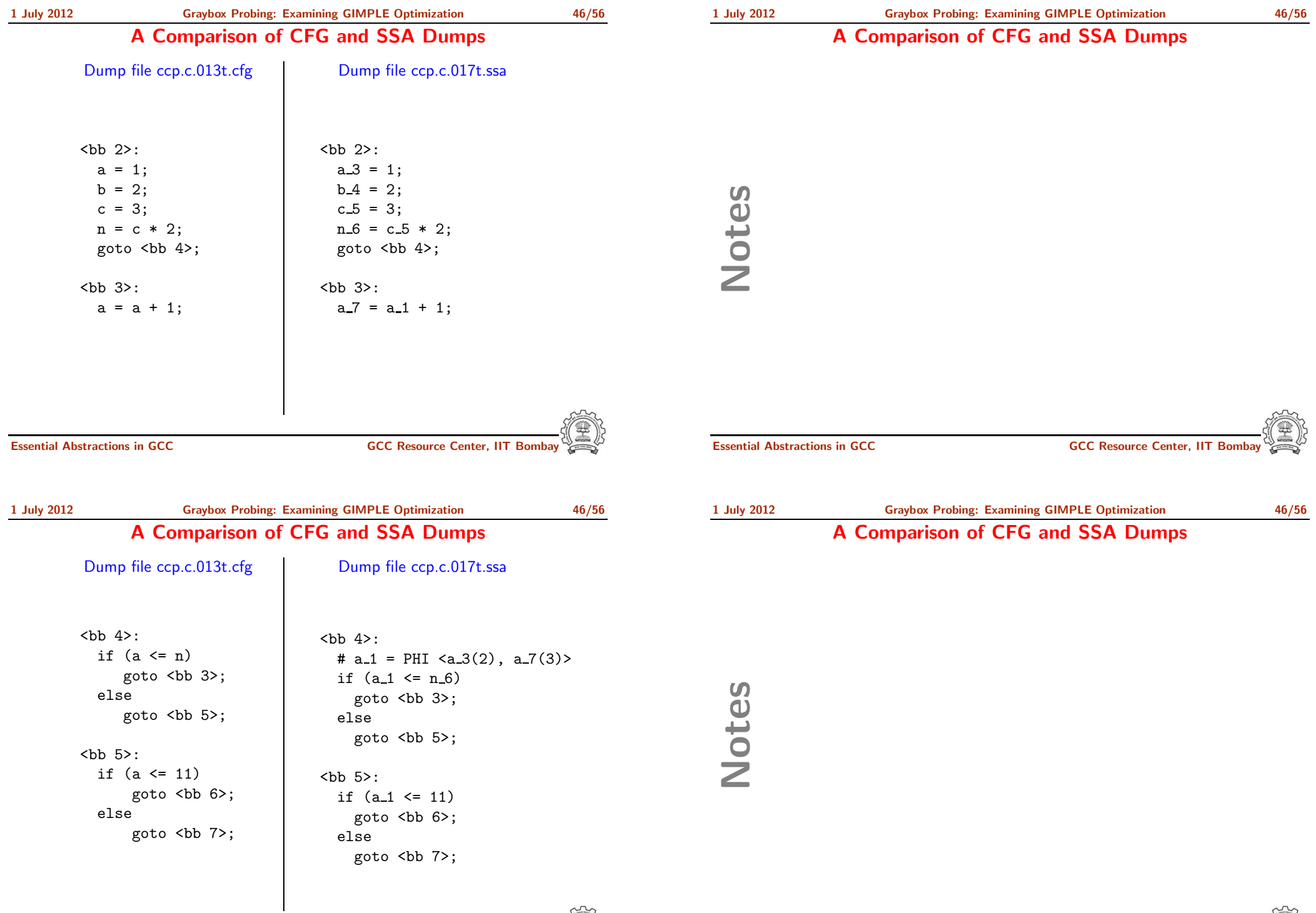

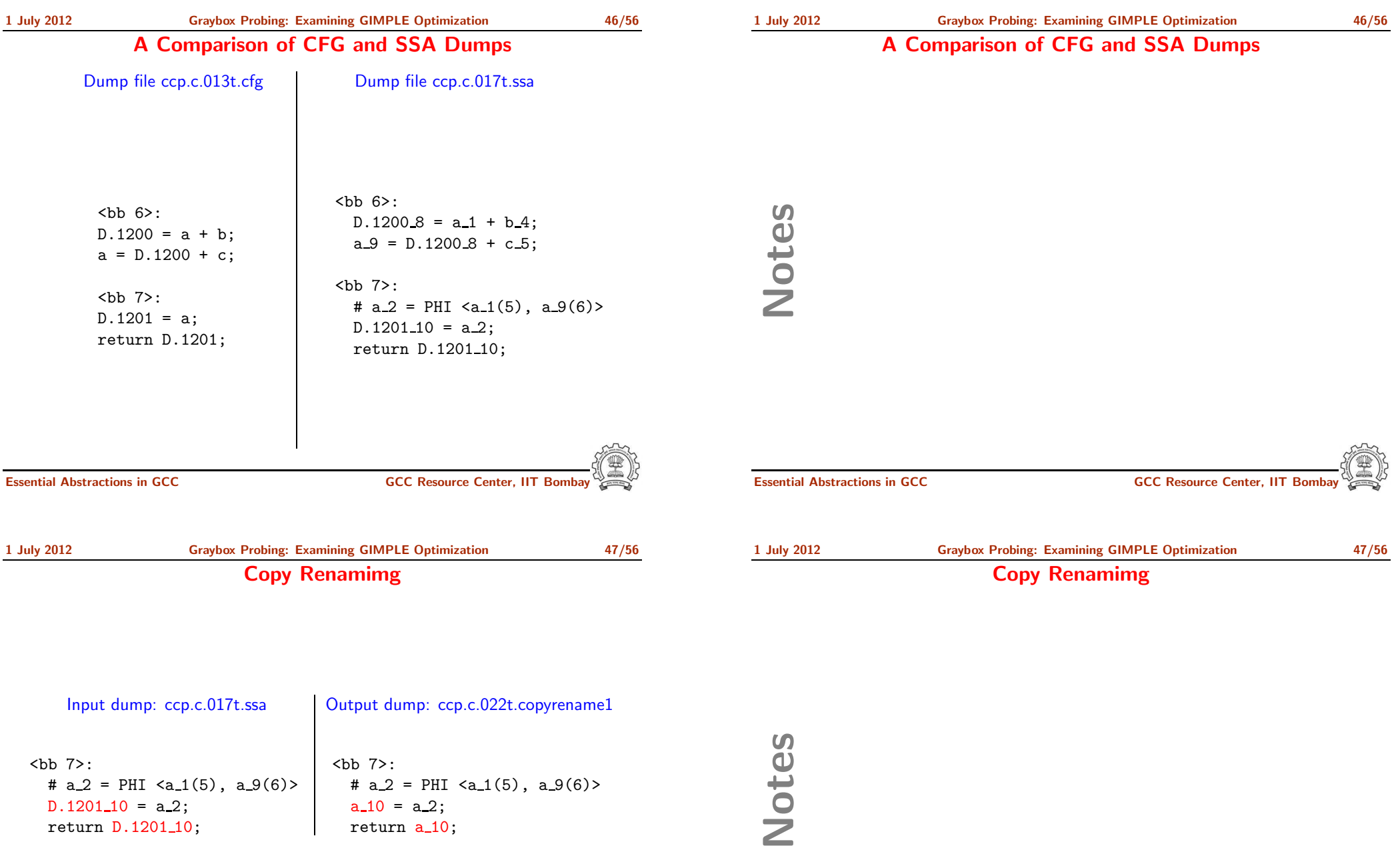

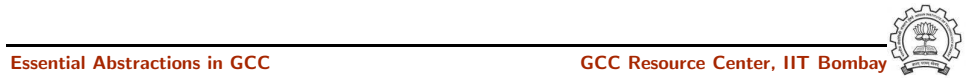

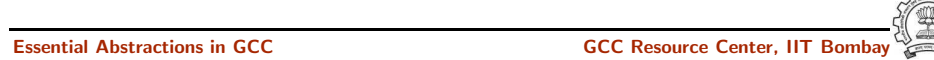

#### First Level Constant and Copy Propagation

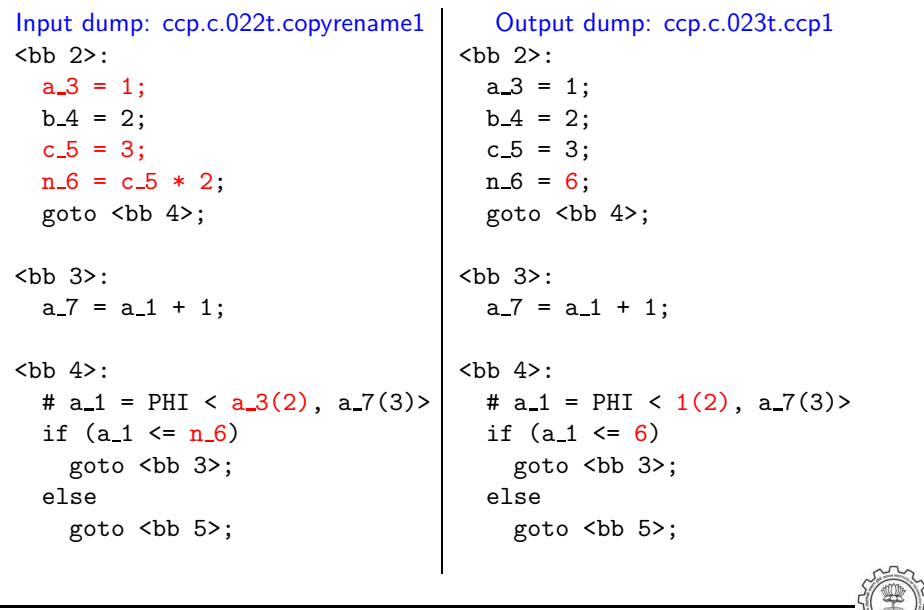

Essential Abstractions in GCC GCC Resource Center, IIT Bombay

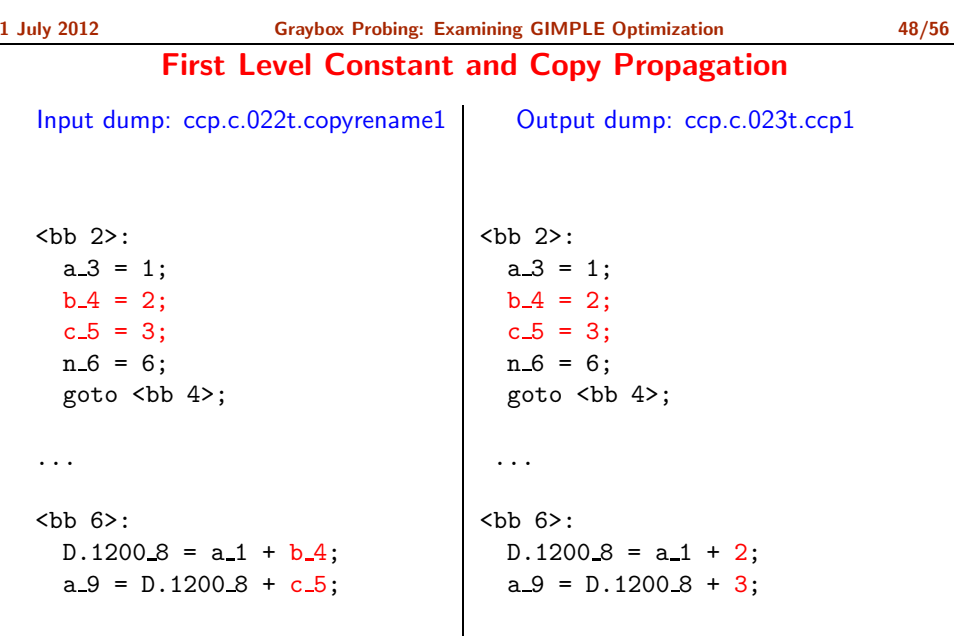

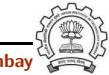

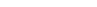

Essential Abstractions in GCC GCC Resource Center, IIT

Notes

1 July 2012 Graybox [Probing:](#page-0-0) Examining GIMPLE [Optimization](#page-37-0) 48/56 First Level Constant and Copy Propagation

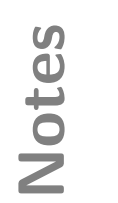

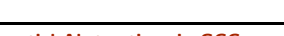

#### First Level Constant and Copy Propagation

1 July 2012 Graybox [Probing:](#page-0-0) Examining GIMPLE [Optimization](#page-37-0) 49/56 Second Level Copy Propagation

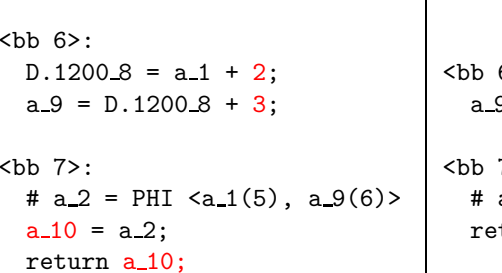

Input dump:  $ccp.c.023t.ccp1$ 

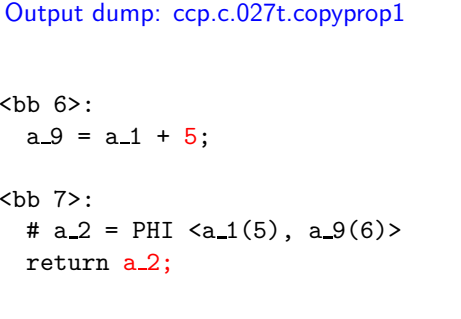

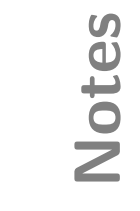

#### Second Level Copy Propagation

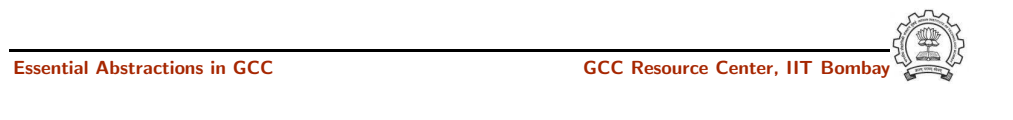

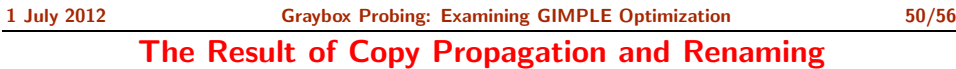

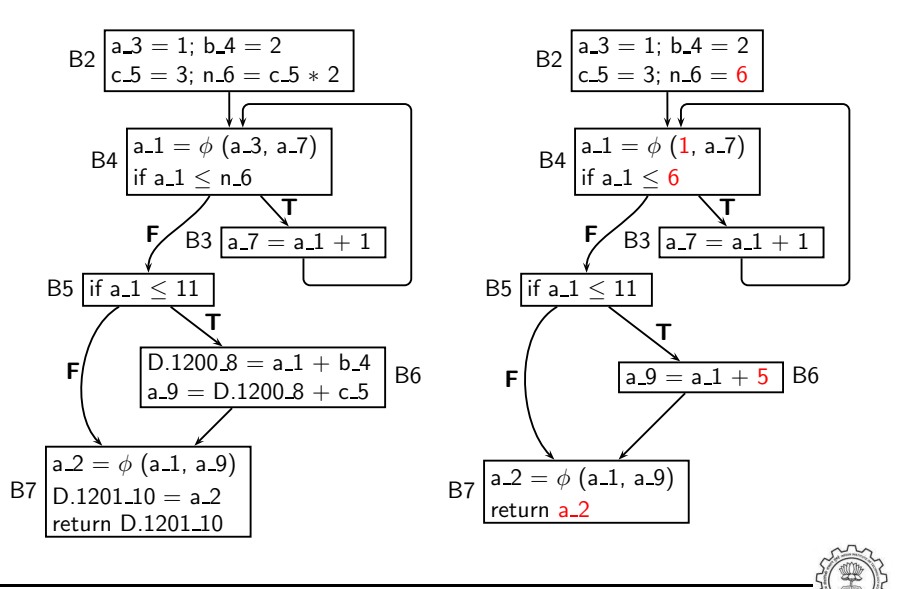

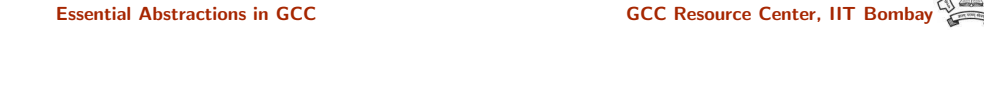

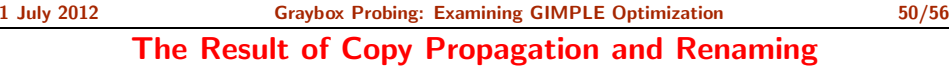

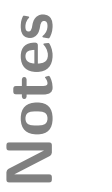

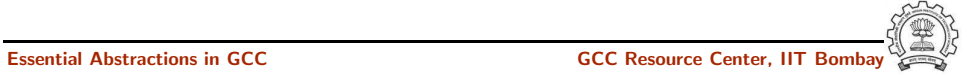

Notes

#### The Result of Copy Propagation and Renaming

The Result of Copy Propagation and Renaming  $B2\begin{vmatrix} a-3 = 1; b-4 = 2 \\ c-5 = 3; n-6 = 6 \end{vmatrix}$  $B4 \begin{vmatrix} a-1 = \phi & (1, a-7) \\ if a & 1 \leq 6 \end{vmatrix}$ if a  $1$  $B3 a 7 = a 1 + 1$ B5 if a  $1 \leq 11$  $a_9 = a_1 + 5$  B6  $B7$  a 2 =  $\phi$  (a 1, a 9) return a<sub>-2</sub> T F T F

- No uses for variables a 3, b 4,  $c_5$ , and  $n_6$
- Assignments to these variables can be deleted

Essential Abstractions in GCC **GCC Resource Center, IIT** GCC Resource Center, IIT

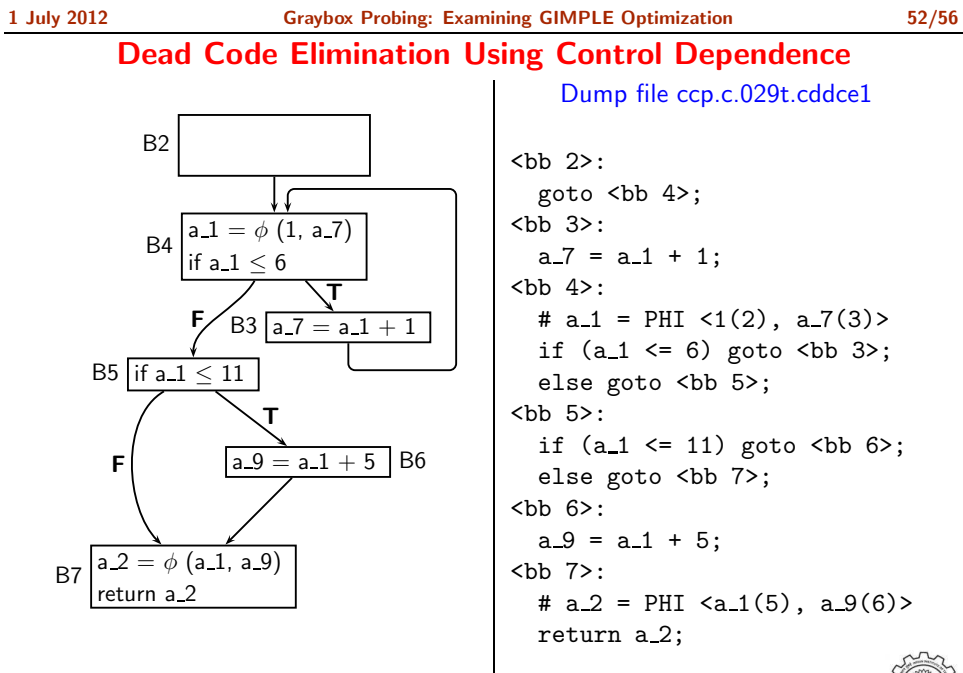

## Essential Abstractions in GCC **GCC RESOURCE CENTER** GCC Resource Center, IIT

#### 1 July 2012 Graybox [Probing:](#page-0-0) Examining GIMPLE [Optimization](#page-37-0) 52/56 Dead Code Elimination Using Control Dependence

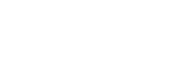

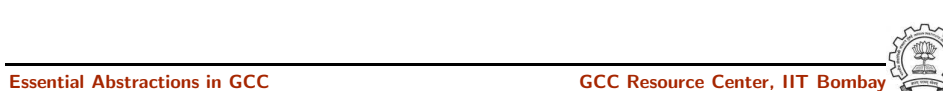

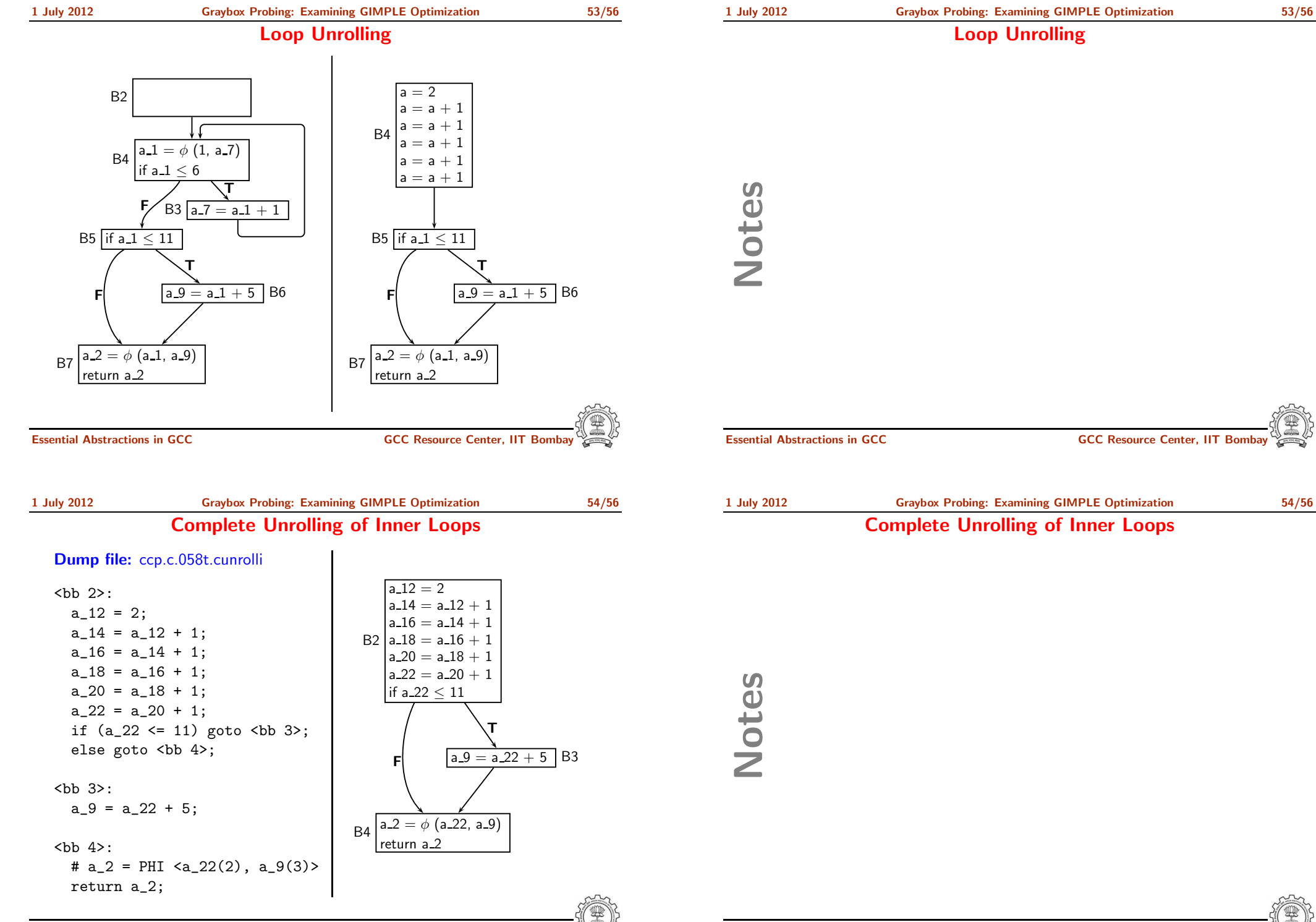

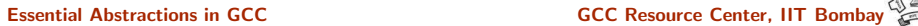

<span id="page-53-0"></span>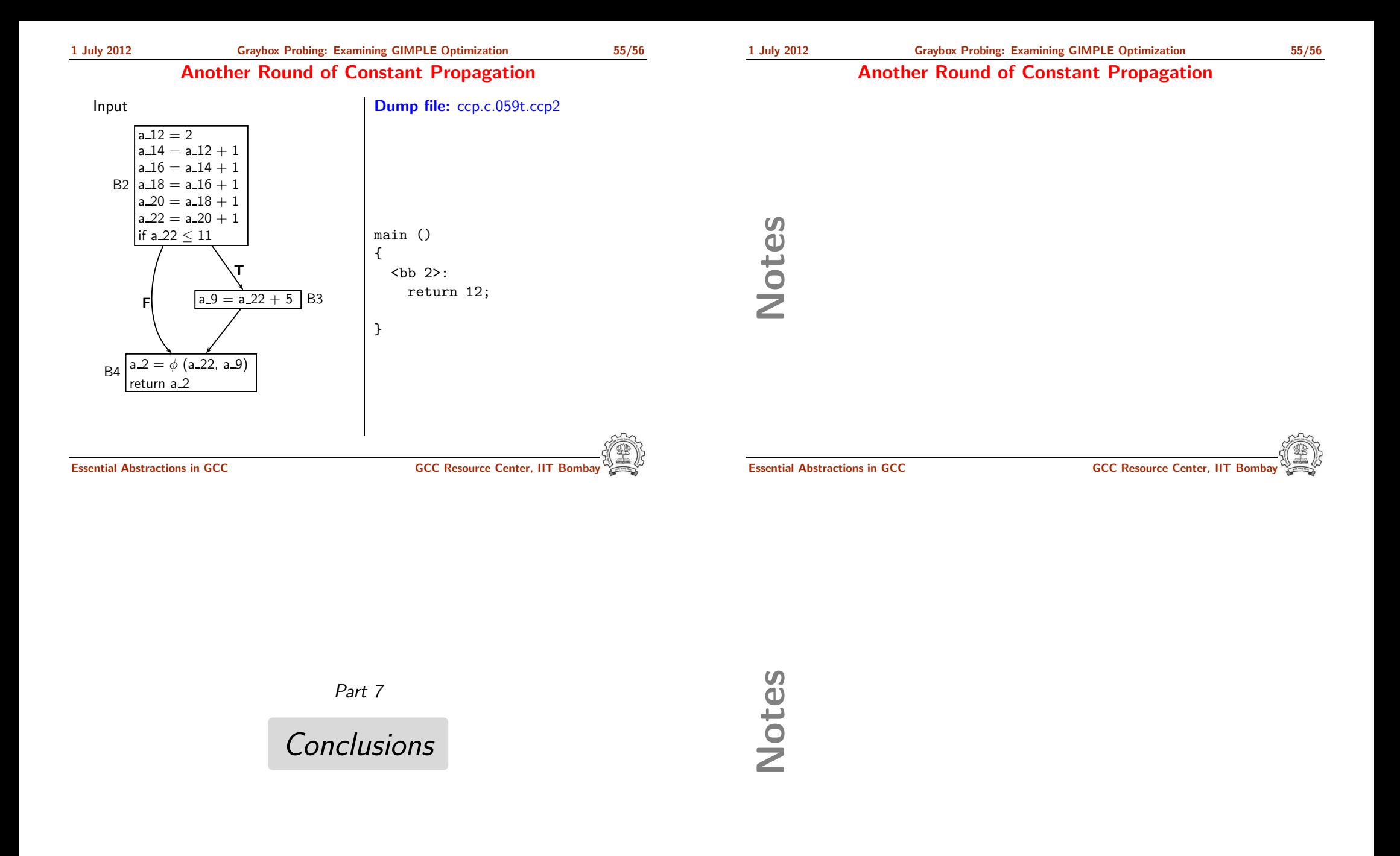

Notes

#### Gray Box Probing of GCC: Conclusions

- Source code is transformed into assembly by lowering the abstraction level step by step to bring it close to the machine
- This transformation can be understood to a large extent by observing inputs and output of the different steps in the transformation
- It is easy to prepare interesting test cases and observe the effect of transformations
- One optimization often leads to another Hence GCC performs many optimizations repeatedly (eg. copy propagation, dead code elimination)

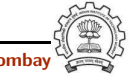

Essential Abstractions in GCC **GCC Resource Center, IIT** GCC Resource Center, IIT

Essential Abstractions in GCC GCC GCC Resource Center,